# M Com COMMERCE with COMPUTER APPLICATIONS LOCF SYLLABUS 2023

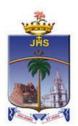

## **Department of Commerce Computer Applications**

School of Management Studies St. Joseph's College (Autonomous) Tiruchirappalli - 620002, Tamil Nadu, India

# SCHOOLS OF EXCELLENCE WITH CHOICE BASED CREDIT SYSTEM (CBCS) POSTGRADUATE COURSES

St. Joseph's College (Autonomous), an esteemed institution in the realm of higher education in India, has embarked on a journey to uphold and perpetuate academic excellence. One of the pivotal initiatives in this pursuit is the establishment of five Schools of Excellence commencing from the academic year 2014-15. These schools are strategically designed to confront and surpass the challenges of the 21st century.

Each School amalgamates correlated disciplines under a unified umbrella, fostering synergy and coherence. This integrated approach fosters the optimal utilization of both human expertise and infrastructure. Moreover, it facilitates academic fluidity and augments employability by nurturing a dynamic environment conducive to learning and innovation. Importantly, while promoting collaboration and interdisciplinary study, the Schools of Excellence also uphold the individual identity, autonomy, and distinctiveness of every department within.

The overarching objectives of these five schools are as follows:

- 1. Optimal Resource Utilization: Ensuring the efficient use of both human and material resources to foster academic flexibility and attain excellence across disciplines.
- 2. Horizontal Mobility for Students: Providing students with the freedom to choose courses aligning with their interests and facilitating credit transfers, thereby enhancing their academic mobility and enriching their learning experience.
- 3. Credit-Transfer Across Disciplines (CTAD): The existing curricular structure, compliant with regulations from entities such as TANSCHE and other higher educational institutions, facilitates seamless credit transfers across diverse disciplines. This underscores the adaptability and uniqueness of the choice-based credit system.
- 4. Promotion of Human Excellence: Nurturing excellence in specialized areas through focused attention and resources, thus empowering individuals to excel in their respective fields.
- 5. Emphasis on Internships and Projects: Encouraging students to engage in internships and projects, serving as stepping stones toward research endeavors, thereby fostering a culture of inquiry and innovation.
- 6. Addressing Stakeholder Needs: The multi-disciplinary nature of the School System is tailored to meet the requirements of various stakeholders, particularly employers, by equipping students with versatile skills and competencies essential for success in the contemporary professional landscape.

In essence, the Schools of Excellence at St. Joseph's College (Autonomous) epitomize a holistic approach towards education, aiming not only to impart knowledge but also to cultivate critical thinking, creativity, and adaptability – qualities indispensable for thriving in the dynamic global arena of the 21st century.

#### **Credit system**

The credit system at St. Joseph's College (Autonomous) assigns weightage to courses based on the hours allocated to each course. Typically, one credit is equivalent to one hour of instruction per week. However, credits are awarded regardless of actual teaching hours to ensure consistency and adherence to guidelines.

The credits and hours allotted to each course within a programme are detailed in the Programme Pattern table. While the table provides a framework, there may be some flexibility due to practical sessions, field visits, tutorials, and the nature of project work.

For postgraduate (PG) courses, students are required to accumulate a minimum of 110 credits, as stipulated in the programme pattern table. The total minimum number of courses offered by the department is outlined in the Programme Structure.

#### **OUTCOME-BASED EDUCATION (OBE)**

OBE is an educational approach that revolves around clearly defined goals or outcomes for every aspect of the educational system. The primary aim is for each student to successfully achieve these predetermined outcomes by the culmination of their educational journey. Unlike traditional methods, OBE does not prescribe a singular teaching style or assessment format. Instead, classes, activities, and evaluations are structured to support students in attaining the specified outcomes effectively.

In OBE, the emphasis lies on measurable outcomes, allowing educational institutions to establish their own set of objectives tailored to their unique context and priorities. The overarching objective of OBE is to establish a direct link between education and employability, ensuring that students acquire the necessary skills and competencies sought after by employers.

OBE fosters a student-centric approach to teaching and learning, where the delivery of courses and assessments are meticulously planned to align with the predetermined objectives and outcomes. It places significant emphasis on evaluating student performance at various levels to gauge their progress and proficiency in meeting the desired outcomes.

Here are some key aspects of Outcome-Based Education:

Course: A course refers to a theory, practical, or a combination of both that is done within a semester.

Course Outcomes (COs): These are statements that delineate the significant and essential learning outcomes that learners should have achieved and can reliably demonstrate by the conclusion of a course. Typically, three or more course outcomes are specified for each course, depending on its importance.

*Programme:* This term pertains to the specialization or discipline of a degree programme.

*Programme Outcomes (POs):* POs are statements that articulate what students are expected to be capable of by the time they graduate. These outcomes are closely aligned with Graduate Attributes.

*Programme Specific Outcomes (PSOs):* PSOs outline the specific skills and abilities that students should possess upon graduation within a particular discipline or specialization.

*Programme Educational Objectives (PEOs):* PEOs encapsulate the expected accomplishments of graduates in their careers, particularly highlighting what they are expected to achieve and perform during the initial years postgraduation.

#### LEARNING OUTCOME-BASED CURRICULUM FRAMEWORK (LOCF)

The Learning Outcomes-Centric Framework (LOCF) places the learning outcomes at the forefront of curriculum design and execution. It underscores the importance of ensuring that these outcomes are clear, measurable, and relevant. LOCF orchestrates teaching methodologies, evaluations, and activities in direct correlation with these outcomes. Furthermore, LOCF adopts a backward design approach, focusing on defining precise and attainable learning objectives. The goal is to create a cohesive framework where every educational element is in harmony with these outcomes.

Assessment practices within LOCF are intricately linked to the established learning objectives. Evaluations are crafted to gauge students' achievement of these outcomes accurately. Emphasis is often placed on employing authentic assessment methods, allowing students to showcase their learning in real-life scenarios. Additionally, LOCF frameworks emphasize flexibility and adaptability, enabling educators to tailor curriculum and instructional approaches to suit the diverse needs of students while ensuring alignment with the defined learning outcomes.

#### Some important terminologies

Core Courses (CC): These are compulsory courses that students must undertake as essential components of their curriculum, providing fundamental knowledge within their primary discipline. Including core courses is essential to maintain a standardized academic programme, ensuring recognition and consistency across institutions.

**Common Core (CC):** A common core course is a shared educational element encompassing fundamental topics across disciplines within a school. It promotes interdisciplinary comprehension and collaboration among students by providing a foundational understanding of key subjects essential for academic and professional success across diverse fields of study.

Elective Courses (ES): Elective courses are offered within the main discipline or subject of study. They allow students to select specialized or advanced options from a range of courses, offering in-depth exposure to their chosen area of study. Typically, ES are more applied in nature and provide a deeper understanding of specific topics.

Generic Elective Courses (EG): These elective courses are chosen from disciplines unrelated to the student's main area of study, aiming to broaden their exposure and knowledge base. As per the Choice Based Credit System (CBCS) policy, students may opt for generic elective courses offered by other disciplines within the college, enhancing the diversity of their learning experience.

Ability Enhancement Course (AE): AE is designed to enhance skills and proficiencies related to the student's main discipline. It aims to provide practical training and hands-on experience, contributing to the overall development of students pursuing academic programmes.

Skill Enhancement Course (SE): SE focus on developing specific skills or proficiencies relevant to students' academic pursuits. While it is open to students from any discipline, SE is particularly beneficial for those within the related academic programme.

Self-paced Learning (SP): This course promotes independent learning habits among students and they have to undergo the course outside the regular class hours within a specified timeframe.

Comprehensive Examinations (CE): These examinations cover detailed syllabi comprising select units from courses offered throughout the programme. They are designed to assess crucial knowledge and content that may not have been covered extensively in regular coursework.

Extra Credit Courses: To support students in acquiring knowledge and skills through online platforms such as Massive Open Online Courses (MOOCs), additional credits are granted upon verification of course completion. These extra credits can be availed across five semesters (2 - 6). In line with UGC guidelines, students are encouraged to enhance their learning by enrolling in MOOCs offered by portals like SWAYAM, NPTEL, and others. Additionally, certificate courses provided by the college are also considered for these extra credits.

Outreach Programme (OR): It is a compulsory course to create a sense of social concern among all the students and to inspire them to dedicated service to the needy.

#### **Course Coding**

The following code system (10 alphanumeric characters) is adopted for Postgraduate courses:

| 23               | UXX                   | 0               | XX                        | 00/X                          |
|------------------|-----------------------|-----------------|---------------------------|-------------------------------|
| Year of Revision | PG Department<br>Code | Semester Number | Course Specific Initials* | Running Number/with<br>Choice |

#### \*Course Specific Initials

CC - Core Course

CP - Core Practical

ES - Elective

AE - Ability Enhancement Course

SP - Self-paced Learning

EG - Generic Elective

PW - Project and Viva Voce

CE - Comprehensive Examination

OR - Outreach Programme

IS - Internship

#### **EVALUATION PATTERN**

#### **Continuous Internal Assessment**

| Sl No | Component                          | Marks Alloted |
|-------|------------------------------------|---------------|
| 1     | Mid Semester Test                  | 30            |
| 2     | End Semester Test                  | 30            |
| 3     | *Three Components $(15 + 10 + 10)$ | 35            |
| 4     | Library Referencing (30 hours)     | 5             |
|       | Total                              | 100           |

Passing minimum: 50 marks

#### **Question Paper Blueprint for Mid and End Semester Tests**

| Duration: 2 H         | Duration: 2 Hours Maximum                                                                                                    |          |    | n Marks: 60 |         |        |       |                    |
|-----------------------|----------------------------------------------------------------------------------------------------|----------|----|-------------|---------|--------|-------|--------------------|
|                       |                                                                                                    | K levels |    |             |         |        | 3.5   |                    |
|                       | Section                                                                                                    |          | K2 | К3          | K4      | К5     | K6    | Marks              |
| A (compulsory         | <i>v</i> )                                                                                                    | 7        |    |             |         |        |       | $7 \times 1 = 7$   |
| <b>B</b> (compulsory  | <i>y</i> )                                                                                                    |          | 5  |             |         |        |       | $5 \times 3 = 15$  |
| C (eitheror t         | type)                                                                                                    |          |    | 3           |         |        |       | $3 \times 6 = 18$  |
|                       | For courses with K5 as the highest cognitive level, one K4 and one K5 question is compulsory. (Note: two questions on K4 and one question on K5)              |          |    |             | 1       | 1*     |       |                    |
| <b>D</b> (2 out of 3) | For courses with K6 as the highest cognitive level: Mid Sem: two questions on K4 and one question on K5; End Sem: two questions on K5 and one question on K6) |          |    |             | Mid Sem |        |       | $2 \times 10 = 20$ |
|                       |                                                                                                    |          |    |             |         | End Se | em    |                    |
|                       |                                                                                                    |          |    |             | 1       | 1      | 1*    |                    |
|                       |                                                                                                    |          | •  | •           | •       | •      | Total | 60                 |

<sup>\*</sup> Compulsory

<sup>\*</sup> The first component is a compulsory online test (JosTEL platform) comprising 15 multiple choice questions (10 questions at K1 level and 5 questions at K2 level); The second and the third components are decided by the course in-charge.

#### **Question Paper Blueprint for Semester Examination**

| Duration: 3 Ho | Duration: 3 Hours Maximum Marks: 100 |                           |                              |                |                        |    |
|----------------|--------------------------------------|---------------------------|------------------------------|----------------|------------------------|----|
| UNIT           | Section A (Compulsory)               | Section B<br>(Compulsory) | Section C<br>(Eitheror type) |                | Section D (3 out of 5) |    |
|                | K1                                   | K2                        | К3                           | K4             | K5                     | К6 |
| UNIT I         | 2                                    | 2                         | 2                            |                |                        |    |
| UNIT II        | 2                                    | 2                         | 2                            |                |                        |    |
| UNIT III       | 2                                    | 2                         | 2                            | 2*             | 2*                     | 1* |
| UNIT IV        | 2                                    | 2                         | 2                            |                |                        |    |
| UNIT V         | 2                                    | 2                         | 2                            |                |                        |    |
| Marks          | $10 \times 1 = 10$                   | $10\times3=30$            | $5 \times 6 = 30$            | $3\times10=30$ |                        |    |

<sup>\*</sup> For courses with K6 as the highest cognitive level wherein one question each on K4, K5 and K6 is compulsory. (Note: two questions each on K4 and K5 and one question on K6)

#### **Evaluation Pattern for One/Two-credit Courses**

| Title of the Course                                                     | CIA               | Semester<br>Examination                                             | Total Marks |
|-------------------------------------------------------------------------|-------------------|---------------------------------------------------------------------|-------------|
| Ability Enhancement Course                                              | 20 + 10 + 20 = 50 | 50 (A member from the Department other than the course instructors) | 100         |
| <ul><li>Self-paced Learning</li><li>Comprehensive Examination</li></ul> | 25 + 25 = 50      | 50 (CoE)                                                            | 100         |
| Internship                                                              | 100               | -                                                                   | 100         |
| Skill Enhancement Course: Soft Skills                                   | 100               | -                                                                   | 100         |
| Project Work and Viva Voce                                              | 100               | 100                                                                 | 100         |

#### **Grading System**

The marks obtained in the CIA and semester for each course will be graded as per the scheme provided in Table - 1.

From the second semester onwards, the total performance within a semester and the continuous performance starting from the first semester are indicated by Semester Grade Point Average (SGPA) and Cumulative Grade Point Average (CGPA), respectively. These two are calculated by the following formulae:

SGPA and CGPA = 
$$\frac{\sum_{i=1}^{n} C_i G p_i}{\sum_{i=1}^{n} C_i}$$

$$WAM = \frac{\sum_{i=1}^{n} C_i M_i}{\sum_{i=1}^{n} C_i}$$

Where,

Ci - credit earned for the Course i

Gpi-Grade Point obtained for the Course i

Mi - Marks obtained for the Course i

*n* - Number of Courses **passed** in that semester

WAM - Weighted Average Marks

**Table - 1: Grading of the Courses** 

| Mark Range                | Grade Point | Corresponding Grade |
|---------------------------|-------------|---------------------|
| 90 and above              | 10          | О                   |
| 80 and above and below 90 | 9           | A+                  |
| 70 and above and below 80 | 8           | A                   |
| 60 and above and below 70 | 7           | B+                  |
| 50 and above and below 60 | 6           | В                   |
| Below 50                  | 0           | RA                  |

**Table - 2: Grading of the Final Performance** 

| CGPA           | Grade       | Performance   |  |
|----------------|-------------|---------------|--|
| 9.00 and above | O           | Outstanding*  |  |
| 8.00 to 8.99   | A+          | Excellent*    |  |
| 7.00 to 7.99   | A Very Good |               |  |
| 6.00 to 6.99   | B+ Good     |               |  |
| 5.00 to 5.99   | В           | Above Average |  |
| Below 5.00     | RA          | Re-appear     |  |

<sup>\*</sup>The Candidates who have passed in the first appearance and within the prescribed duration of the PG programme are eligible. If the Candidates Grade is O/A+ with more than one attempt, the performance is considered "Very Good".

#### Vision

Forming globally competent, committed, compassionate and holistic persons, to be men and women for others, promoting a just society.

#### Mission

- Fostering learning environment to students of diverse background, developing their inherent skills and competencies through reflection, creation of knowledge and service.
- Nurturing comprehensive learning and best practices through innovative and value- driven pedagogy.
- Contributing significantly to Higher Education through Teaching, Learning, Research and Extension.

#### **Programme Educational Objectives (PEOs)**

- 1. Graduates will be able to accomplish professional standards in the global environment.
- 2. Graduates will be able to uphold integrity and human values.
- 3. Graduates will be able to appreciate and promote pluralism and multiculturalism in working environment.

#### **Programme Outcomes (POs)**

- 1. Graduates will be able to apply assimilated knowledge to evolve tangible solution to emerging problems.
- 2. Graduates will be able to analyze and interpret data to create and design new knowledge.
- 3. Graduates will be able to engage in innovative and socially relevant research and effectively communicate the findings.
- 4. Graduates will become ethically committed professional and entrepreneurs upholding human values.
- 5. Graduates imbibed with ethical values and social concern will be able to understand and appreciate cultural diversity, social harmony and ensure sustainable environment.

#### **Programme Specific Objectives (PSOs)**

- 1. Graduates will obtain the knowledge and ability in computer applications by gaining and training in Data base systems, RDBMS, web designing, OOP with C++ and JAVA, Object-Oriented Programming, Financial Accounting Package-Tally ERP-9 and have inter-twining competence in the field of Commerce and Computer Application.
- 2. Graduates are trained with managerial skills, human resource management, and management information system to get employment and leadership in global level.
- 3. Graduates are trained with the applicationoriented research through research for business decisions.
- 4. Graduates become proficient in using information technology and accounting tools in decision making process, get acquainted with the knowledge to pursue higher education through research.
- 5. Graduates will acquire the ability of entrepreneurship sills in business and techniques of managing the business with special focus on cost Accounting, labour laws, operation research and Business taxation.

| PROGRAMME STRUCTURE |                               |                   |       |         |  |  |
|---------------------|-------------------------------|-------------------|-------|---------|--|--|
| Semester            | Course Specification          | Number of Courses | Hours | Credits |  |  |
| 1 - 4               | Core Course                   | 12                | 58    | 53      |  |  |
| 1 - 4               | Core Practical                | 5                 | 17    | 16      |  |  |
| 1, 2, 4             | Elective                      | 4                 | 20    | 14      |  |  |
| 1                   | Ability Enhancement Course    | 1                 | 2     | 1       |  |  |
| 2                   | Self-paced Learning           | 1                 | -     | 2       |  |  |
| 2                   | Skill Enhancement Course      | 1                 | 4     | 3       |  |  |
| 2, 3                | Generic Elective              | 2                 | 8     | 6       |  |  |
| 3                   | Common Core                   | 1                 | 5     | 4       |  |  |
| 2 - 4               | Extra Credit Course           | 3                 | -     | (9)     |  |  |
| 4                   | Project Work and Viva Voce    | 1                 | 6     | 5       |  |  |
| 4                   | Comprehensive Examination     | 1                 | -     | 2       |  |  |
| 2 - 4               | Outreach Programme (SHEPHERD) | -                 | -     | 4       |  |  |
|                     | Total 32 120 110(9)           |                   |       |         |  |  |

|       | M.Com COMMERCE with COMPUTER APPLICATIONS        |                                                        |             |                |      |       |       |
|-------|--------------------------------------------------|--------------------------------------------------------|-------------|----------------|------|-------|-------|
|       |                                                  | Course Details                                         |             |                | Sche | me of | Exams |
| Sem   | <b>Course Code</b>                               | Title of the Course                                    | Hours       | Credits        | CIA  | SE    | Final |
| _     | 23PCC1CC01                                       | Core Course - 1: Business Finance                      | 6           | 5              | 100  | 100   | 100   |
|       | 23PCC1CC02                                       | Core Course - 2: Digital Marketing                     | 4           | 3              | 100  | 100   | 100   |
|       | 23PCC1CC03                                       | Core Course - 3: Banking and Insurance                 | 5           | 5              | 100  | 100   | 100   |
| 4     | 23PCC1CP01                                       | Core Practical - 1: Digital Marketing                  | 3           | 3              | 100  | 100   | 100   |
| 1     | 23PCC1ES01                                       | Elective - 1: Industry 4.0                             | 5           | 3              | 100  | 100   | 100   |
| -     | 23PCC1ES02                                       | Elective - 2: Enterprise Resource Planning             | 5           | 3              | 100  | 100   | 100   |
| •     | 23PCC1AE01                                       | Ability Enhancement Course: Advanced Excel             | 2           | 1              | 100  | -     | 100   |
| •     |                                                  | Total                                                  | 30          | 23             |      | •     | •     |
|       | 23PCC2CC04                                       | Core Course - 4: Managerial Skills                     | 5           | 4              | 100  | 100   | 100   |
| •     | 23PCC2CC05                                       | Core Course - 5: Cost Accounting Techniques            | 6           | 5              | 100  | 100   | 100   |
| -     | 23PCC2CC06                                       | Core Course - 6: Python Programming                    | 3           | 3              | 100  | 100   | 100   |
| -     | 23PCC2CP02                                       | Core Practical - 2: Python Programming                 | 3           | 3              | 100  | 100   | 100   |
| •     | 23PCC2SP01A                                      | Self-paced Learning: Fundamentals of Insurance*        |             |                |      |       |       |
| •     | 23PCC2SP01B                                      | Self-paced Learning: Cloud Computing*                  | -           | 2              | 50   | 50    | 50    |
| 2     | 23PCC2ES03A                                      | Elective - 3: Operations Research                      |             |                |      |       |       |
| _     | 23PCC2ES03B                                      | Elective - 3: Knowledge Management                     | 5           | 4              | 100  | 100   | 100   |
| -     | 23PSS2SE01                                       | Skill Enhancement Course: Soft Skills                  | 4           | 3              | 100  | _     | 100   |
|       | 231 0020101                                      | Generic Elective - 1(WS): Refer ANNEXURE 1             | 4           | 3              | 100  | 100   | 100   |
| -     |                                                  | Extra Credit Courses                                   | 4           | 3              | 100  | 100   | 100   |
|       | -                                                | (MOOC/ Certificate Courses) - 1                        | -           | (3)            |      |       |       |
| -     |                                                  | Total                                                  | 30          | 27(3)          |      |       |       |
|       |                                                  | Core Course - 7:                                       | 30          | 21(3)          |      |       |       |
|       | 23PCC3CC07                                       | Methodology for Social Science Research                | 5           | 5              | 100  | 100   | 100   |
|       |                                                  | Core Practical - 3:                                    |             |                |      |       |       |
|       | 23PCC3CP03                                       | Computer Application in Business Statistics            | 3           | 3              | 100  | 100   | 100   |
| =     | 23PCC3CC08                                       | Core Course - 8: Organizational Behaviour              | 5           | 5              | 100  | 100   | 100   |
| -     | 23PCC3CC09                                       | Core Course - 9: Big Data Analysis                     | 5           | 5              | 100  | 100   | 100   |
| 3     | 23PCC3CC09<br>23PCC3CP04                         | Core Practical - 4: Data Analysis Using R              | 3           | 3              | 100  | 100   | 100   |
|       | 23SMS3CC01                                       | Common Core: Human Resource Management                 | 5           | 4              | 100  | 100   | 100   |
|       | 235W33CC01                                       | Generic Elective - 2 (BS): Refer ANNEXURE 2            | 4           | 3              | 100  | 100   | 100   |
|       | -                                                | Extra Credit Courses                                   | 4           | 3              | 100  | 100   | 100   |
|       | -                                                | (MOOC/ Certificate Courses) - 2                        | -           | (3)            |      |       |       |
|       |                                                  |                                                        | 20          | 29(2)          |      |       |       |
|       | 23PCC4CC10                                       | Total Core Course - 10: Business Taxation              | <b>30</b> 7 | <b>28(3)</b> 6 | 100  | 100   | 100   |
| -     |                                                  | Core Course - 10: Business Taxation  Core Course - 11: | /           | U              | 100  | 100   |       |
|       | 23PCC4CC11                                       | Financial Accounting Package - TallyPrime              | 3           | 3              | 100  | 100   | 100   |
|       | 23PCC4CC12                                       | Core Course - 12: Software Engineering                 | 4           | 4              | 100  | 100   | 100   |
| -     | 23PCC4CC12<br>23PCC4CP05                         | Core Practical - 5:                                    | 4           | 4              | 100  | 100   | 100   |
|       | 23PCC4CP03                                       |                                                        | 5           | 4              | 100  | 100   | 100   |
|       | 22DCC4EC04A                                      | Financial Accounting Package - TallyPrime              |             |                |      |       |       |
| 4     | 23PCC4ES04A                                      | Elective - 4: Labour Legislations                      | 5           | 4              | 100  | 100   | 100   |
|       | 23PCC4ES04B Elective - 4: International Business |                                                        |             | ~              | 100  | 100   | 100   |
|       | 23PCC4PW01                                       | Project Work and Viva Voce                             | 6           | 5              | 100  | 100   | 100   |
| -     | 23PCC4CE01                                       | Comprehensive Examination*                             | -           | 2              | 50   | 50    | 50    |
|       | -                                                | Extra Credit Courses                                   | -           | (3)            |      |       |       |
|       |                                                  | (MOOC/ Certificate Courses) - 3                        | 2.0         |                |      |       |       |
|       | 20D CTT 1 = - : 1                                | Total                                                  | 30          | 28(3)          |      |       |       |
| 2 - 4 | 23PCW4OR01                                       | Outreach Programme (SHEPHERD)                          |             | 4              |      |       |       |
| 1 - 4 |                                                  | Total (2 years)                                        | 120         | 110(9)         |      |       |       |
|       |                                                  |                                                        | l           | L              | l    |       |       |

<sup>\*-</sup> for grade calculation 50 marks are converted into 100 in the mark statements

| Passed by   | Board of Studies held on 18.12.2023              |  |
|-------------|--------------------------------------------------|--|
| Approved by | 48th Academic Council Meeting held on 27.03.2024 |  |

### ANNEXURE 1 Generic Elective - 1 (WS)\*

|        | Course Details |                         |  |  |
|--------|----------------|-------------------------|--|--|
| School | Course Code    | Title of the Course     |  |  |
|        | 23PCO2EG01     | Accounting for Managers |  |  |
| CMC    | 23PCP2EG01     | Personality Development |  |  |
| SMS    | 23PEC2EG01     | <u>Labour Economics</u> |  |  |
|        | 23PHR2EG01     | Human Behaviour         |  |  |

<sup>\*</sup>Offered to students from other Departments within School

### ANNEXURE 2 Generic Elective - 1 (BS)\*

|        | Course Details |                                     |  |  |
|--------|----------------|-------------------------------------|--|--|
| School | Course Code    | Title of the Course                 |  |  |
|        | 23PBI3EG02     | First Aid Management                |  |  |
| SBS    | 23PBT3EG02     | Food Technology                     |  |  |
|        | 23PBO3EG02     | Horticulture and Landscaping        |  |  |
|        | 23PCA3EG02     | Web Design                          |  |  |
| SCS    | 23PCS3EG02     | Advances in Computer Science        |  |  |
| SCS    | 23PDS3EG02     | Information Security and Ethics     |  |  |
|        | 23PMA3EG02     | Operations Research                 |  |  |
| SLAC   | 23PEN3EG02     | English for Effective Communication |  |  |
|        | 23PCH3EG02     | Health Science                      |  |  |
| SPS    | 23PEL3EG02     | Computer Hardware and Networks      |  |  |
| SPS    | 23PPH3EG02A    | Physics for Competitive Exams       |  |  |
|        | 23PPH3EG02B    | Nanoscience                         |  |  |

<sup>\*</sup>Offered to students from other Schools

| Semester | <b>Course Code</b> | Title of the Course               | Hours/Week | Credits |
|----------|--------------------|-----------------------------------|------------|---------|
| 1        | 23PCC1CC01         | Core Course - 1: Business Finance | 6          | 5       |

| Course Objectives                                                                          |
|--------------------------------------------------------------------------------------------|
| To outline the fundamental concepts in finance                                             |
| To estimate and evaluate risk in investment proposals                                      |
| To evaluate leasing as a source of finance and determine the sources of start-up financing |
| To examine cash and inventory management techniques                                        |
| To appraise capital budgeting techniques for MNCs                                          |

#### **UNIT I: Introduction to Business Finance and Time vale of money**

(18 hours)

Business Finance: Meaning, Objectives, Scope -Time Value of money: Meaning, Causes Compounding-Discounting - Sinking Fund Deposit Factor - Capital Recovery Factor Multiple Compounding-Effective rate of interest - Doubling period (Rule of 69 and Rule of 72) - Practical problems.

#### **UNIT II: Risk Management**

**(18 hours)** 

Risk and Uncertainty: Meaning - Sources of Risk - Measures of Risk - Measurement of Return - General pattern of Risk and Return - Criteria for evaluating proposals to minimise Risk (Single Asset and Portfolio) - Methods of Risk Management - Hedging currency risk.

#### **UNIT III: Start-up Financing and Leasing**

**(18 hours)** 

Start-up Financing: Meaning, Sources, Modes (Bootstrapping, Angel investors, Venture capital fund) - Leasing: Meaning - Types of Lease Agreements - Advantages and Disadvantages of Leasing - Financial evaluation from the perspective of Lessor and Lessee.

#### UNIT IV: Cash, Receivable and Inventory Management

**(18 hours)** 

Cash Management: Meaning, Objectives and Importance - Cash Cycle - Minimum Operating Cash - Safety level of cash - Optimum cash balance - Receivable Management: Meaning - Credit policy - Controlling receivables: Debt collection period, Ageing schedule, Factoring - Evaluating investment in accounts receivable - Inventory Management: Meaning and Objectives - EOQ with price breaks - ABC Analysis.

#### **UNIT V: Multi National Capital Budgeting**

**(18 hours)** 

Multi National Capital Budgeting: Meaning, Steps involved, Complexities, Factors to be considered - International sources of finance - Techniques to evaluate multi-national capital expenditure proposals: Discounted Pay Back Period, NPV, Profitability Index, Net Profitability Index and Internal Rate of Return - Capital rationing -Techniques of Risk analysis in Capital Budgeting.

| <b>Teaching Methodology</b> | Black Board, PPT and Case Study |
|-----------------------------|---------------------------------|
|                             |                                 |

#### **Books for Study**

- 1. Maheshwari, S. N. (2019). *Financial Management: Principles and Practices*, (15th Ed.). Sultan Chand & Sons.
- 2. Khan, M. Y. & Jain, P. K. (2011). *Financial Management: Text, Problems and Cases*, (8th Ed.). McGraw Hill Education.
- 3. Chandra, P. (2019). Financial Management: Theory and Practice, (10th Ed.). McGraw Hill Education.
- 4. Apte, P. G. (2020). *International Financial Management*, (8th Ed.). Tata McGraw Hill.

- 1. Pandey, I. M. (2021). *Financial Management*, (12th Ed.). Pearson India Education Services Pvt. Ltd.
- 2. Kulkarni, P. V. & Satyaprasad, B. G. (2015). *Financial Management*, (14th Ed.). Himalaya Publishing House Pvt Ltd.
- 3. Rustagi, R. P. (2022). *Financial Management: Theory, Concept, Problems*, (6th Ed.). Taxmann Publications Pvt. Ltd.
- 4. Rufus, A. G. et al. (2017). Financial Management, (1st Ed.). Himalaya Publishing House Pvt

#### Ltd.

- 1. https://resource.cdn.icai.org/66674bos53808-cp8.pdf
- 2. https://resource.cdn.icai.org/66677bos53808-cp10u2.pdf
- 3. https://resource.cdn.icai.org/66592bos53773-cp4u5.pdf
- 4. https://resource.cdn.icai.org/65599bos52876parta-cp16.pdf

|        | Course Outcomes                                                               |                     |
|--------|-------------------------------------------------------------------------------|---------------------|
|        | CO-Statements                                                                 | Cognitive           |
| CO No. | On successful completion of this course, the students will be able to         | Levels<br>(K-Level) |
| CO1    | enlighten the basic concepts of Business Finance                              | K1                  |
| CO2    | extract and determine Time value of money and Capital budgeting tools         | K2                  |
| CO3    | discover lease finance and other sources of finance for start-ups             | К3                  |
| CO4    | illustrate cash receivable and inventory management techniques                | K4                  |
| CO5    | evaluate techniques of longterm investment decision incorporating risk factor | K5                  |
| CO6    | develop the tools for business finance decision                               | K6                  |

|                    |       |         |          | R        | elationsl | nip Matri  | ix        |           |             |       |                 |
|--------------------|-------|---------|----------|----------|-----------|------------|-----------|-----------|-------------|-------|-----------------|
| Semester           | Cours | se Code |          |          | Title     | of the C   | ourse     |           |             | Hours | Credits         |
| 1                  | 23PC  | C1CC01  |          | Cor      | re Cours  | e - 1: Bus | iness Fin | ance      |             | 6     | 5               |
| Course             | Pr    | ogramm  | e Outcon | nes (POs | )         | Program    | mme Spe   | cific Out | tcomes (    | PSOs) | Mean            |
| Outcomes           | PO1   | PO2     | PO3      | PO4      | PO5       | PSO1       | PSO2      | PSO3      | PSO4        | PSO5  | Score of<br>COs |
| CO1                | 3     | 3       | 2        | 2        | 1         | 3          | 3         | 2         | 1           | 2     | 2.2             |
| CO2                | 2     | 2       | 3        | 1        | 3         | 2          | 3         | 2         | 2           | 2     | 2.2             |
| CO3                | 2     | 2       | 3        | 2        | 3         | 2          | 3         | 2         | 3           | 2     | 2.4             |
| CO4                | 1     | 2       | 3        | 2        | 1         | 2          | 3         | 2         | 2           | 2     | 2.0             |
| CO5                | 3     | 3       | 2        | 2        | 1         | 2          | 3         | 3         | 1           | 2     | 2.2             |
| CO6                | 2     | 3       | 3        | 2        | 3         | 2          | 3         | 2         | 2           | 2     | 2.4             |
| Mean Overall Score |       |         |          |          |           |            |           |           | 2.23 (High) |       |                 |

| Semester | Course Code | Title of the Course                | Hours/Week | Credits |
|----------|-------------|------------------------------------|------------|---------|
| 1        | 23PCC1CC02  | Core Course - 2: Digital Marketing | 4          | 3       |

| Course Objectives                                                        |
|--------------------------------------------------------------------------|
| To assess the evolution of digital marketing                             |
| To appraise the dimensions of online marketing mix                       |
| To infer the techniques of digital marketing                             |
| To analyse online consumer behaviour                                     |
| To interpret data from social media and to evaluate game based marketing |

#### **UNIT I: Introduction to Digital Marketing**

(12 Hours)

Digital Marketing - Transition from traditional to digital marketing - Rise of internet - Growth of e-concepts - Growth of e-business to advanced e-commerce - Emergence of digital marketing as a tool - Digital marketing channels - Digital marketing applications, benefits and limitations - Factors for success of digital marketing - Emerging opportunities for digital marketing professionals.

#### **UNIT II: Online marketing mix**

**(12 Hours)** 

Online marketing mix - E-product - E-promotion - E-price - E-place - Consumer segmentation - Targeting - Positioning - Consumers and online shopping issues - Website characteristics affecting online purchase decisions - Distribution and implication on online marketing mix decisions.

#### **UNIT III: Digital media channels**

(12 Hours)

Digital media channels - Search engine marketing - ePR - Affiliate marketing - Interactive display advertising - Opt-in-email marketing and mobile text messaging, Invasive marketing - Campaign management using - Facebook, Twitter, Corporate Blogs - Advantages and disadvantages of digital media channels - Metaverse marketing.

#### **UNIT IV: Online consumer behavior**

(12 Hours)

Online consumer behavior - Cultural implications of key website characteristics - Dynamics of online consumer visit - Models of website visits - Web and consumer decision making process - Data base marketing - Electronic consumer relationship management - Goals - Process - Benefits - Role - Next generation CRM.

#### **UNIT V: Analytics and Gamification**

(12 Hours)

Digital Analytics - Concept - Measurement framework - Demystifying web data - Owned social metrics - Measurement metrics for Facebook, Twitter, YouTube, Slide Share, Pinterest, Instagram, Snapchat and LinkedIn - Earned social media metrics - Digital brand analysis - Meaning - Benefits - Components - Brand share dimensions - Brand audience dimensions - Market influence analytics - Consumer generated media and opinion leaders - Peer review - Word of mouth - Influence analytics - Mining consumer generated media - Gamification and game based marketing - Benefits - Consumer motivation for playing online games.

| Teaching Methodology | PPT, Videos and Demonstration models |
|----------------------|--------------------------------------|
|----------------------|--------------------------------------|

#### **Books for Study**

- 1. Bhatia, P. S. (2019). Fundamentals of Digital Marketing, (2nd Ed.). Pearson Education Pvt Ltd.
- 2. Chaffey, D., & Ellis-Chadwick, F. (2019). Digital Marketing. Pearson Education Pvt Ltd.
- 3. Hemann, C., & Burbary, K. (2019). *Digital Marketing Analytics*. Pearson Education Pvt Ltd.
- 4. Gupta, S. (2022). *Digital Marketing*, (3rd Ed.). McGraw Hill Publications.
- 5. Upadhyay, K. C. (2021). Digital Marketing: Complete Digital Marketing Tutorial. Notion Press.
- 6. Branding, M. (2021). Digital Marketing. Empire Publications India Private Ltd.

#### **Books for Reference**

- 1. Ahuja, V. (2016). Digital Marketing. Oxford University Press.
- 2. Deiss, R., & Henneberry, R. (2017). Digital Marketing. John Wiley & Sons Inc. Hoboken.
- 3. Charlesworth, A. (2014). Digital Marketing A Practical Approach. Routledge.
- 4. Kingsnorth, S. (2022). *Digital Marketing Strategy: An Integrated Approach to Online Marketing*. Kogan Page Ltd.
- 5. Moutusy, M. (2022). Digital Marketing, (2nd Ed.). Oxford University Press.

- 1. https://www.digitalmarketer.com/digital-marketing/assets/pdf/ultimate-guide-todigital-marketing.pdf
- 2. https://uwaterloo.ca/centre-for-teaching-excellence/teaching-resources/teachingtips/educational-technologies/all/gamification-and-game-based-learning
- 3. https://journals.ala.org/index.php/ltr/article/download/6143/7938

|        | Course Outcomes                                                      |                     |
|--------|----------------------------------------------------------------------|---------------------|
|        | CO-Statements                                                        | Cognitive           |
| CO No. | On Successful completion of this course the students will be able to | Levels<br>(K-Level) |
| CO1    | explain the dynamics of digital marketing                            | K1                  |
| CO2    | examine online marketing mix                                         | K2                  |
| CO3    | compare digital media channels                                       | К3                  |
| CO4    | interpret online consumer behavior                                   | K4                  |
| CO5    | analyse social media data                                            | K5                  |
| CO6    | design the Digital Branding and Marketing                            | K6                  |

|          |       |        |          | R                                  | elations | hip Matri | ix      |           |           |          |                  |
|----------|-------|--------|----------|------------------------------------|----------|-----------|---------|-----------|-----------|----------|------------------|
| Semester | Cours | e Code |          | Title of the Course                |          |           |         |           | Hours     | Credits  |                  |
| 1        | 23PC  | C1CC02 |          | Core Course - 2: Digital Marketing |          |           |         |           |           |          | 3                |
| Course   | Pr    | ogramm | e Outcon | nes (POs                           | )        | Progra    | mme Spe | ecific Ou | tcomes (l | PSOs)    | Mean<br>Score of |
| Outcomes | PO1   | PO2    | PO3      | PO4                                | PO5      | PSO1      | PSO2    | PSO3      | PSO4      | PSO5     | COs              |
| CO1      | 3     | 3      | 3        | 2                                  | 1        | 3         | 2       | 3         | 2         | 3        | 2.5              |
| CO2      | 2     | 3      | 3        | 2                                  | 2        | 2         | 3       | 2         | 1         | 3        | 2.3              |
| CO3      | 3     | 2      | 3        | 2                                  | 2        | 3         | 2       | 2         | 2         | 2        | 2.3              |
| CO4      | 3     | 3      | 2        | 2                                  | 2        | 3         | 3       | 3         | 2         | 3        | 2.6              |
| CO5      | 2     | 3      | 3        | 2                                  | 1        | 3         | 3       | 2         | 2         | 3        | 2.4              |
| CO6      | 2     | 3      | 3        | 2                                  | 1        | 3         | 3       | 2         | 2         | 3        | 2.4              |
|          |       |        |          |                                    |          |           |         | Mea       | n Overa   | ll Score | 2.4 (High)       |

| Semester | <b>Course Code</b> | Title of the Course                    | Hours/Week | Credits |
|----------|--------------------|----------------------------------------|------------|---------|
| 1        | <b>23PCC1CC03</b>  | Core Course - 3: Banking and Insurance | 5          | 5       |

| Course Objectives                                                                       |
|-----------------------------------------------------------------------------------------|
| To understand the evolution of new banking era                                          |
| To explore the digital banking techniques                                               |
| To analyse the role of insurance sectors                                                |
| To evaluate the mechanism of customer service in insurance and the relevant regulations |
| To examine the risk and its impact on banking and insurance industry                    |

#### **UNIT I: Introduction to Banking**

**(15 hours)** 

Banking: Brief History of Banking - Rapid Transformation in Banking: Customer Shift - Fin tech Overview - Fin tech Outlook - The Financial Disruptors - Digital Financial Revolution - New Era of Banking Digital Banking - Electronic Payment Systems- Electronic Fund Transfer System - Electronic Credit and Debit Clearing - NEFT - RTGS - VSAT-SFMS-SWIFT.

#### **UNIT II: Contemporary Developments in Banking**

**(15 hours)** 

Distributed Ledger Technology - Block chain: Meaning - Structure of Block Chain - Types of Block Chain - Differences between DLT and Block chain - Benefits of Block chain and DLT - Unlocking the potential of Block chain -Crypto currencies, Central Bank Digital Currency (CBDC) - Role of DLT in financial services - AI in Banking: Future of AI in Banking - Applications of AI in Banking Importance of AI in banking - Banking reimagined with AI. Cloud banking - Meaning - Benefits in switching to Cloud Banking.

#### **UNIT III: Indian Insurance Market**

**(15 hours)** 

History of Insurance in India - Definition and Functions of Insurance-Insurance Contract - Indian Insurance Market - Reforms in Insurance Sector - Insurance Organization - Insurance organization structure. Insurance Intermediaries: Insurance Broker - Insurance Agent Surveyors and Loss Assessors-Third Party Administrators (Health Services) - Procedures-Code of Conduct.

#### **UNIT IV: Customer Services in Insurance**

**(15 hours)** 

Customer Service in Insurance - Quality of Service-Role of Insurance Agents in Customer Service-Agent's Communication and Customer Service -Ethical Behavior in Insurance - Grievance Redressal System in Insurance Sector -Integrated Grievance Management System Insurance Ombudsman - Insurance Regulatory and Development Authority of India Act (IRDA) - Regulations and Guidelines.

#### **UNIT V: Risk Management**

**(15 hours)** 

Risk Management and Control in banking and insurance industries - Methods of Risk Management - Risk Management by Individuals and Corporations - Tools for Controlling Risk.

#### **Books for Study**

- 1. Indian Institute of Banking and Finance. (2021). *Principles & Practices of Banking*, (5th Ed.). Macmillan Education India Pvt. Ltd.
- 2. Mishra, M. N., & Mishra, S. B. (2016). *Insurance Principles and Practice*, (22nd Ed.). S. Chand & Company Ltd.
- 3. Vaughan, E. & Vaughan, T. M. (2013). Fundamentals of Risk and Insurance, (11th Ed.). Wiley & Sons
- 4. Lynn, T. et al. (2018). Disrupting Finance: FinTech and Strategy in the 21st century. (Palgrave Studies in Digital Business & Enabling Technologies). Macmillan Publishers.

- 1. Sundharam, K. P. M. & Varshney, P. N. (2020). *Banking Theory, Law and Practice,* (20th Ed.). Sultan Chand & Sons.
- 2. Gordon & Natarajan. (2022). Banking Theory, Law and Practice, (9th Ed.). Himalaya

- Publishing House Pvt Ltd.
- 3. Gupta, P. K. (2021). *Insurance and Risk Management*, (6th Ed.). Himalaya Publishing House Pvt Ltd.
- 4. Chishti, C. & Barberis, J. (2016). *The Fintech Book: The Financial Technology Handbook for Investors, Entrepreneurs and Visionaries*. John Wiley & Sons.

- 1. https://corporatefinanceinstitute.com/resources/knowledge/finance/fintech-financialtechnology
- $2. \ https://mrcet.com/downloads/digital\_notes/CSE/IV\%20Year/CSE\%20B.TECH\%20Year/CSE\%20B.TECH\%20Year/CSE\%20B.TECH\%20Year/CSE\%20B.TECH\%20Year/CSE\%20B.TECH\%20Year/CSE\%20B.TECH\%20Year/CSE\%20B.TECH\%20Year/CSE\%20B.TECH\%20Year/CSE\%20B.TECH\%20Year/CSE\%20B.TECH\%20Year/CSE\%20B.TECH\%20Year/CSE\%20B.TECH\%20Year/CSE\%20B.TECH\%20Year/CSE\%20Year/CSE\%20B.TECH\%20Year/CSE\%20Year/CSE\%20B.TECH\%20Year/CSE\%20Year/CSE\%20B.TECH\%20Year/CSE\%20Year/CSE\%20Year/CS$
- 3. 20IV%20YEAR%20II%20SEM%20BCT%20(R18A0534)%20NOTES%20Final%20 PDF.pdf
- 4. https://www.irdai.gov.in/ADMINCMS/cms/frmGeneral\_Layout.aspx?page=Page No108&flag=1

| Course Outcomes |                                                                      |                     |  |  |  |
|-----------------|----------------------------------------------------------------------|---------------------|--|--|--|
|                 | CO-Statements                                                        | Cognitive           |  |  |  |
| CO No.          | On successful completion of this course the students will be able to | Levels<br>(K-Level) |  |  |  |
| CO1             | understand the transformations in the new banking era.               | K1                  |  |  |  |
| CO2             | acquire knowledge on the modern techniques of digital banking        | K2                  |  |  |  |
| CO3             | apply the reforms and grievance redressel in insurance sectors       | К3                  |  |  |  |
| CO4             | examine the regulatory mechanism                                     | K4                  |  |  |  |
| CO5             | assess risk mitigation strategies                                    | K5                  |  |  |  |
| CO6             | formulate the tools for controlling risks                            | K6                  |  |  |  |

| Relationship Matrix |                                                     |        |          |          |     |        |         |             |          |       |                 |
|---------------------|-----------------------------------------------------|--------|----------|----------|-----|--------|---------|-------------|----------|-------|-----------------|
| Semester            | Course Code Title of the Course                     |        |          |          |     | Hours  | Credits |             |          |       |                 |
| 1                   | 1 23PCC1CC03 Core Course - 3: Banking and Insurance |        |          |          |     | 5      | 5       |             |          |       |                 |
| Course              | Pr                                                  | ogramm | e Outcon | nes (POs | )   | Progra | mme Spe | ecific Ou   | tcomes ( | PSOs) | Mean            |
| Outcomes            | PO1                                                 | PO2    | PO3      | PO4      | PO5 | PSO1   | PSO2    | PSO3        | PSO4     | PSO5  | Score of<br>COs |
| CO1                 | 3                                                   | 3      | 2        | 2        | 1   | 3      | 3       | 2           | 1        | 2     | 2.2             |
| CO2                 | 2                                                   | 2      | 3        | 1        | 3   | 2      | 3       | 2           | 2        | 2     | 2.2             |
| CO3                 | 2                                                   | 2      | 3        | 2        | 3   | 2      | 3       | 2           | 3        | 2     | 2.4             |
| CO4                 | 1                                                   | 2      | 3        | 2        | 1   | 2      | 3       | 2           | 2        | 2     | 2.0             |
| CO5                 | 3                                                   | 3      | 2        | 2        | 1   | 2      | 3       | 3           | 1        | 2     | 2.2             |
| CO6                 | 2                                                   | 3      | 3        | 2        | 3   | 2      | 3       | 2           | 2        | 2     | 2.4             |
| Mean Overall Score  |                                                     |        |          |          |     |        |         | 2.23 (High) |          |       |                 |

| Semo | ester | <b>Course Code</b> | Title of the Course                   | Hours/Week | Credits |
|------|-------|--------------------|---------------------------------------|------------|---------|
| 1    | 1     | 23PCC1CP01         | Core Practical - 1: Digital Marketing | 3          | 3       |

| Course Objectives                                                        |  |
|--------------------------------------------------------------------------|--|
| To assess the evolution of digital marketing                             |  |
| To appraise the dimensions of online marketing mix                       |  |
| To infer the techniques of digital marketing                             |  |
| To analyse online consumer behaviour                                     |  |
| To interpret data from social media and to evaluate game based marketing |  |

#### **Course Units**

- 1. Digital Marketing Channels
- 2. Applications in Digital Marketing
- 3. SEO Marketing
- 4. Email Advertising
- 5. Online Marketing:
- a. E-Product, E-Promotion-Price, E-Place 6. Websites, online Shopping
- 6. Digital Media Channels:
- a. Facebook, Twitter, Corporate blogs
- 7. Mobile / Web Marketing
- a. YouTube, Slide share, Pinterest, Instagram, Snapchat, LinkedIn

#### **Books for Study**

- 1. Bhatia, P. S. (2019). *Fundamentals of Digital Marketing*, (2nd Ed.). Pearson Education Pvt Ltd.
- 2. Chaffey, D & Ellis-Chadwick, F. (2019). Digital Marketing. Pearson Education Pvt Ltd.
- 3. Hemann, C., & Burbary, K. (2019). *Digital Marketing Analytics*. Pearson Education Pvt Ltd.
- 4. Gupta, S. (2022). Digital Marketing, (3rd Ed.). McGraw Hill Publications.
- 5. Upadhyay, K. C. (2021). *Digital Marketing: Complete Digital Marketing Tutorial*. Notion Press.
- 6. Branding, M. (2021). Digital Marketing. Empire Publications India Private Ltd.

#### **Books for Reference**

- 1. Ahuja, V. (2016). Digital Marketing. Oxford University Press.
- 2. Deiss, R., & Henneberry, R. (2017). Digital Marketing. John Wiley & Sons Inc. Hoboken.
- 3. Charlesworth, A. (2014). Digital Marketing A Practical Approach. Routledge.
- 4. Kingsnorth, S. (2022). Digital Marketing Strategy: An Integrated Approach to Online Marketing. Kogan Page Ltd.
- 5. Moutusy, M. (2022). Digital Marketing, (2nd Ed.). Oxford University Press.

- 1. https://www.digitalmarketer.com/digital-marketing/assets/pdf/ultimate-guide-todigital-marketing.pdf
- 2. https://uwaterloo.ca/centre-for-teaching-excellence/teaching-resources/teachingtips/educational-technologies/all/gamification-and-game-based-learning
- 3. https://journals.ala.org/index.php/ltr/article/download/6143/7938

| Course Outcomes |                                                                      |                     |  |  |  |
|-----------------|----------------------------------------------------------------------|---------------------|--|--|--|
|                 | CO-Statements                                                        | Cognitive           |  |  |  |
| CO No.          | On Successful completion of this course the students will be able to | Levels<br>(K-Level) |  |  |  |
| CO1             | explain the dynamics of digital marketing                            | K1                  |  |  |  |
| CO2             | examine online marketing mix                                         | K2                  |  |  |  |
| CO3             | compare digital media channels                                       | К3                  |  |  |  |
| CO4             | interpret online consumer behavior                                   | K4                  |  |  |  |
| CO5             | analyse social media data                                            | K5                  |  |  |  |
| CO6             | design the Digital Branding and Marketing                            | K6                  |  |  |  |

| Relationship Matrix |                    |        |          |          |           |                   |           |           |            |       |                 |
|---------------------|--------------------|--------|----------|----------|-----------|-------------------|-----------|-----------|------------|-------|-----------------|
| Semester            | Cours              | e Code |          |          | Title     | of the C          | ourse     |           |            | Hours | Credits         |
| 1                   | 23PC               | C1CP01 |          | Cor      | e Practic | <b>al - 1:</b> Di | gital Mar | keting    |            | 3     | 2               |
| Course              | Pr                 | ogramm | e Outcor | nes (POs | )         | Progra            | mme Spe   | ecific Ou | tcomes (   | PSOs) | Mean            |
| Outcomes            | PO1                | PO2    | PO3      | PO4      | PO5       | PSO1              | PSO2      | PSO3      | PSO4       | PSO5  | Score of<br>COs |
| CO1                 | 3                  | 3      | 3        | 2        | 1         | 3                 | 2         | 3         | 2          | 3     | 2.5             |
| CO2                 | 2                  | 3      | 3        | 2        | 2         | 2                 | 3         | 2         | 1          | 3     | 2.3             |
| CO3                 | 3                  | 2      | 3        | 2        | 2         | 3                 | 2         | 2         | 2          | 2     | 2.3             |
| CO4                 | 3                  | 3      | 2        | 2        | 2         | 3                 | 3         | 3         | 2          | 3     | 2.6             |
| CO5                 | 2                  | 3      | 3        | 2        | 1         | 3                 | 3         | 2         | 2          | 3     | 2.4             |
| CO6                 | 2                  | 3      | 3        | 2        | 1         | 3                 | 3         | 2         | 2          | 3     | 2.4             |
|                     | Mean Overall Score |        |          |          |           |                   |           |           | 2.4 (High) |       |                 |

| Semester | <b>Course Code</b> | Title of the Course        | Hours/Week | Credits |
|----------|--------------------|----------------------------|------------|---------|
| 1        | 23PCC1ES01         | Elective - 1: Industry 4.0 | 5          | 3       |

| Course Objectives                                                                                |
|--------------------------------------------------------------------------------------------------|
| To impart basic idea in Industry 4.0                                                             |
| To Introduce the basic principles, techniques, Applications and tools of Artificial Intelligence |
| To understand the essential of Big Data in Industry 4.0                                          |
| To understand the various Application areas of IOT                                               |
| To understand Framework for aligning Education with Industry 4.0                                 |

UNIT I: Introduction (15 Hours)

Industry: Meaning, Types - Industrial Revolution: Industrial Revolution 1.0 to 4.0: Meaning, Goals and Design Principles - Technologies of Industry 4.0 - Big Data - Artificial Intelligence (AI) - Industrial Internet of Things - Cyber Security - Cloud - Augmented Reality.

#### **UNIT II: Artificial Intelligence**

(15 Hours)

Artificial Intelligence (AI): Need, History and Foundations -The AI - environment - Societal Influences of AI - Application Domains and Tools - Associated Technologies of AI - Future prospects of AI - Challenges of AI.

UNIT III: Big Data (15 Hours)

Evolution - Data Evolution - Data: Terminologies - Essential of Big Data in Industry 4.0 - Big Data Merits and Limitations - Big Data Components: Big Data Characteristics - Big Data Processing Frameworks - Big Data Tools - Big Data Applications - Big Data Domain Stack: Big Data in Data Science - Big Data in IoT - Big Data in Machine Learning - Big Data in Databases - Big Data Use cases: Big Data in Social Causes - Big Data for Industry -Big Data Roles - Learning Platforms; Internet of Things (IoT): Introduction to IoT - Architecture of IoT Technologies for IoT - Developing IoT Applications - Applications of IoT - Security in IoT.

#### **UNIT IV: Applications of IoT**

(15 Hours)

IoT in Manufacturing - Healthcare - Education - Aerospace and Defence - Agriculture Transportation and Logistics - Impact of Industry 4.0 on Society: Impact on Business, Government, People - Tools for Artificial Intelligence - Big Data and Data Analytics - Virtual Reality - Augmented Reality - IoT Robotics.

#### **UNIT V: Industry 4.0**

**(15 Hours)** 

Education 4.0 - Curriculum 4.0 - Faculty 4.0 - Skills required for Future - Tools for Education - Artificial Intelligence Jobs in 2030 - Jobs 2030 - Framework for aligning Education with Industry 4.0.

| Teaching Methodology | PPT and E-Videos |
|----------------------|------------------|

#### **Books for Study**

- 1. Acharya, S. J. & Chellappan, S. (2019). *Big Data and Analytics*, (2nd Ed.). Wiley Publication.
- 2. Russel, S. & Norvig, P. (2010). *Artificial Intelligence: A Modern Approach*, (3rd Ed.). Prentice Hall.
- 3. Raj, P. & Raman, A. C. (2017). The Internet of Things: Enabling Technologies, Platforms, and Use cases. Auerbach Publications.

#### **Books for Reference**

- 1. Hurwitz, J. et al. Big Data for Dummies. John Wiley & Sons, Inc.
- 2. Nilsson. (2000). Artificial Intelligence: A New Synthesis. Nils J Harcourt Asia PTE Ltd.

- 1. https://sist.sathyabama.ac.in/sist\_coursematerial/uploads/SEEA1403.pdf
- 2. https://library.oapen.org/bitstream/handle/20.500.12657/43836/external\_content.pdf? sequence=1
- 3. https://www.vssut.ac.in/lecture notes/lecture1428643004.pdf

|        | Course Outcomes                                                                                                    |                     |  |  |  |  |
|--------|----------------------------------------------------------------------------------------------------|---------------------|--|--|--|--|
|        | CO-Statements                                                                                                    |                     |  |  |  |  |
| CO No. | On Successful completion of this course the students will be able to                                                  | Levels<br>(K-Level) |  |  |  |  |
| CO1    | identify the changes from industry 1.0 to 4.0                                                                         | K1                  |  |  |  |  |
| CO2    | understand the challenges and future prospects of applying artificial intelligence                                    | K2                  |  |  |  |  |
| CO3    | apply big data for industrial growth and development                                                                  | К3                  |  |  |  |  |
| CO4    | analyze the implementation of IoT in various sectors like Manufacturing, Healthcare, Education, Aerospace and Defence | K4                  |  |  |  |  |
| CO5    | evaluate why education has to be aligned with industry 4.0                                                            | K5                  |  |  |  |  |
| CO6    | combine the various technologies of Industry 4.0                                                                      | K6                  |  |  |  |  |

|                    |      |          |          | R                                                | elations | hip Matr           | ix         |      |                  |       |         |
|--------------------|------|----------|----------|--------------------------------------------------|----------|--------------------|------------|------|------------------|-------|---------|
| Semester           | Cour | rse Code |          |                                                  | Title    | e of the C         | ourse      |      |                  | Hours | Credits |
| 1                  | 23PC | C1ES01   |          |                                                  | Electiv  | <b>ve - 1:</b> Inc | lustry 4.0 |      |                  | 5     | 3       |
| Course             | Pr   | ogramm   | e Outcor | utcomes (POs) Programme Specific Outcomes (PSOs) |          |                    |            |      | Mean<br>Score of |       |         |
| Outcomes           | PO1  | PO2      | PO3      | PO4                                              | PO5      | PSO1               | PSO2       | PSO3 | PSO4             | PSO5  | COs     |
| CO1                | 3    | 3        | 2        | 1                                                | 2        | 3                  | 3          | 2    | 1                | 2     | 2.2     |
| CO2                | 2    | 3        | 3        | 2                                                | 1        | 3                  | 3          | 3    | 2                | 2     | 2.4     |
| CO3                | 2    | 3        | 3        | 2                                                | 2        | 2                  | 3          | 3    | 2                | 2     | 2.4     |
| CO4                | 3    | 3        | 3        | 1                                                | 2        | 3                  | 3          | 3    | 2                | 3     | 2.6     |
| CO5                | 2    | 3        | 3        | 1                                                | 2        | 2                  | 3          | 3    | 2                | 1     | 2.3     |
| CO6                | 2    | 3        | 3        | 2                                                | 2        | 2                  | 3          | 3    | 2                | 2     | 2.4     |
| Mean Overall Score |      |          |          |                                                  |          |                    |            |      | 2.38 (High)      |       |         |

| Semester | <b>Course Code</b> | Title of the Course                        | Hours/Week | Credits |
|----------|--------------------|--------------------------------------------|------------|---------|
| 1        | <b>23PCC1ES02</b>  | Elective - 2: Enterprise Resource Planning | 5          | 3       |

| Course Objectives                                 |
|---------------------------------------------------|
| To learn the history and growth of ERP            |
| To understand the risks involved while using ERP  |
| To gain knowledge on the various ERP technologies |
| To learn the dynamics of ERP marketplace          |
| To choose appropriate ERP solutions or packages   |

#### **UNIT I: Enterprise an Overview**

(15 Hours)

Business Functions and Business Processes - Integrated Management Information - Business Modeling - Integrated Data Model. Business Processes: Major Business Processes. Introduction to ERP: Common ERP Myths - A Brief History of ERP - Reasons for the Growth of ERP Market - Advantages of ERP.

UNIT II: Risk of ERP (15 Hours)

People Issues - Process Risks - Technological Risks - Implementation Issues-Operation and Maintenance Issues - Unique Risks of ERP Projects - Managing Risks on ERP Projects. Benefits of ERP: Information Integration - Reduction of Lead Time - On-Time Shipment Reduction in Cycle Time - Improved Resource Utilization - Better Customer Satisfaction- Improved Supplier Performance - Increased Flexibility - Reduced Quality Costs - Better Analysis and Planning Capabilities - Improved Information Accuracy and Decision Making Capability - Use of Latest Technology.

#### **UNIT III: ERP and related Technologies**

**(15 Hours)** 

Business Process Reengineering (BPR) - Business Intelligence (BI) - Business Analytics (BA) - Data Warehousing- Data Mining - On - Line Analytical Processing (OLAP) - Product Life Cycle Management (PLM) - Supply Chain Management (SCM) - Customer Relationship Management (CRM) - Geographic Information Systems (GIS) - Intranets and Extranets. Advanced Technology and ERP Security: Technological Advancements - Computer Crimes - ERP and Security - Computer Security - Crime and Security.

#### **UNIT IV: ERP Market Place and Market place dynamics**

**(15 Hours)** 

Market Overview - ERP Market Tiers. Market Place Dynamics - Industry - Wise ERP Market Share - ERP: The Indian Scenario. Business Modules of an ERP Package: Functional Modules of ERP Software: Integration of ERP, Supply Chain, and Customer Relationship Applications.

#### **UNIT V: ERP Implementation**

(15 Hours)

Benefits of Implementing ERP - Implementation Challenges. ERP Implementation Life Cycle: Objectives of ERP Implementation - Different Phases of ERP Implementation- Reasons for ERP Implementation Failure. ERP Package Selection: ERP Package Evaluation and Selection - The Selection Process - ERP Packages: Make or Buy

| Teaching Methodology | Video, PPT, LCD demonstration |
|----------------------|-------------------------------|
|                      |                               |

#### **Books for Study**

- 1. Leon, A. (2019). Enterprise Resource Planning, (4th Ed.). Tata McGraw-Hill.
- 2. Vaman, J. N. (2008). ERP in Practice. Tata McGraw Hill.
- 3. Jaiswal, M. & Vanapalli, G. (2009). ERP. McMillan India.

#### **Books for Reference**

- 1. Magal, S. P. & Word, J. (2012). Essentials of Business Process and Information System. Wiley.
- 2. Summer. (2008). ERP. Pearson Education.
- 3. Grag, V. K. & Venkitakrishnan, K. N. (2006). *ERP- Concepts and Practice*. Prentice Hall of India.

- 1. https://mrcet.com/downloads/digital\_notes/CSE/III%20Year/ERP%20Digital% 20notes.pdf
- 2. https://mrcet.com/downloads/digital\_notes/ME/III%20

year/ERP%20Complete%20Digital%20notes.pdf
3. https://www.vssut.ac.in/lecture\_notes/lecture1428643004.pdf

| Course Outcomes |                                                                      |                     |  |  |  |  |  |
|-----------------|----------------------------------------------------------------------|---------------------|--|--|--|--|--|
|                 | CO-Statements                                                        | Cognitive           |  |  |  |  |  |
| CO No.          | On Successful completion of this course the students will be able to | Levels<br>(K-Level) |  |  |  |  |  |
| CO1             | recall the history and growth of ERP                                 | K1                  |  |  |  |  |  |
| CO2             | appraise the risks involved while using ERP                          | K2                  |  |  |  |  |  |
| CO3             | select from among various ERP technologies                           | К3                  |  |  |  |  |  |
| CO4             | analyze the dynamics of ERP marketplace                              | K4                  |  |  |  |  |  |
| CO5             | distinguish and choose appropriate ERP solutions or packages         | K5                  |  |  |  |  |  |
| CO6             | evaluate ERP package selection and Implementation                    | K6                  |  |  |  |  |  |

|                    |       |         |          | R                                                 | elations           | hip Matri   | X        |          |            |                  |         |
|--------------------|-------|---------|----------|---------------------------------------------------|--------------------|-------------|----------|----------|------------|------------------|---------|
| Semester           | Cours | se Code |          |                                                   | Title              | e of the C  | ourse    |          |            | Hours            | Credits |
| 1                  | 23PC  | CC1ES02 |          | Electiv                                           | v <b>e - 2:</b> Eı | nterprise F | Resource | Planning |            | 5                | 3       |
| Course             | Pr    | ogramm  | e Outcor | outcomes (POs) Programme Specific Outcomes (PSOs) |                    |             |          |          |            | Mean<br>Score of |         |
| Outcomes           | PO1   | PO2     | PO3      | PO4                                               | PO5                | PSO1        | PSO2     | PSO3     | PSO4       | PSO5             | COs     |
| CO1                | 2     | 1       | 1        | 2                                                 | 3                  | 2           | 2        | 2        | 3          | 3                | 2.1     |
| CO2                | 2     | 3       | 1        | 2                                                 | 2                  | 2           | 3        | 3        | 2          | 2                | 2.2     |
| CO3                | 1     | 2       | 3        | 2                                                 | 3                  | 2           | 3        | 3        | 2          | 2                | 2.3     |
| CO4                | 2     | 2       | 2        | 3                                                 | 3                  | 3           | 3        | 3        | 2          | 2                | 2.5     |
| CO5                | 2     | 2       | 3        | 2                                                 | 2                  | 2           | 3        | 3        | 3          | 2                | 2.4     |
| CO6                | 2     | 3       | 3        | 3                                                 | 2                  | 3           | 3        | 3        | 3          | 2                | 2.7     |
| Mean Overall Score |       |         |          |                                                   |                    |             |          |          | 2.3 (High) |                  |         |

| Semester | <b>Course Code</b> | Title of the Course         | Hours/Week | Credits |
|----------|--------------------|-----------------------------|------------|---------|
| 1        | 22DCC1 A E01       | Ability Enhancement Course: | 2          | 1       |
| 1        | 23PCC1AE01         | Advanced Excel              | 2          | 1       |

| Course Objectives                                                              |  |
|--------------------------------------------------------------------------------|--|
| To know the Statistical concepts using functions                               |  |
| To learn how to compute large amount of data quickly using data analysis tools |  |
| To gain knowledge on data visualization in problem solving                     |  |
| To understand the concept of Macros                                            |  |
| To acquire knowledge and skills on VBA                                         |  |

#### **Exercises**

- 1. Text and Statistical Functions
- 2. Nested Control Structures
- 3. Data consolidation
- 4. Sorting and Advanced Filters
- 5. VLOOKUP function
- 6. Data Tables What -IF analysis
- 7. PIVOT Table creation and Report generation
- 8. Creation and manipulation of Gantt Chart
- 9. Macros
- 10. VBA

| Teaching Methodology | Lab demonstration |
|----------------------|-------------------|
|----------------------|-------------------|

#### **Book for Study**

1. Mehta, M. S. (2021). Microsoft Excel Professional 2021 guide. BPB Publications.

#### **Books for Reference**

- 1. Alexander, M. & Walkenbach, J. (2022). *Microsoft Excel Dashboards and Reports*, (2nd Ed.). Wiley India Pvt. Ltd.
- 2. McFedries, P. & Harvey, G. (2021). *Excel all-in-one for Dummies*, (2nd Ed.). Wiley India Pvt. Ltd.
- 3. Nigam, M. (2019). *Data Analysis with Excel*, (2nd Ed.). BPB Publications.

- 1. https://www.goskills.com/Excel
- 2. https://www.udemy.com/course/microsoft-excel-2013-from-beginner-to-advancedand-beyond
- 3. https://www.coursera.org/learn/excel-basics-data-analysis-ibm?

| Course Outcomes |                                                                      |                     |  |  |  |  |  |  |
|-----------------|----------------------------------------------------------------------|---------------------|--|--|--|--|--|--|
|                 | CO-Statements                                                        | Cognitive           |  |  |  |  |  |  |
| CO No.          | On Successful completion of this course the students will be able to | Levels<br>(K-Level) |  |  |  |  |  |  |
| CO1             | identify different Statistical methods for solving problems          | K1                  |  |  |  |  |  |  |
| CO2             | understand the Data analysis methods for extracting data             | K2                  |  |  |  |  |  |  |
| CO3             | apply advanced filters in table, and present it in visual form       | К3                  |  |  |  |  |  |  |
| CO4             | analyse the problem through Data Consolidation and Grouping          | K4                  |  |  |  |  |  |  |
| CO5             | evaluate the problem by applying Data tools                          | K5                  |  |  |  |  |  |  |
| CO6             | create and run VBA codes                                             | K6                  |  |  |  |  |  |  |

|                    | Relationship Matrix             |        |        |           |                                            |          |           |           |         |                  |     |
|--------------------|---------------------------------|--------|--------|-----------|--------------------------------------------|----------|-----------|-----------|---------|------------------|-----|
| Semester           | Course Code Title of the Course |        |        |           |                                            |          |           | Hours     | Credits |                  |     |
| 1                  | 23PC                            | C1AE01 |        | Ability 1 | Enhanc                                     | ement Co | ourse: Ad | lvanced E | xcel    | 2                | 1   |
| Course             | Pr                              | ogramn | e Outc | omes (Po  | s (POs) Programme Specific Outcomes (PSOs) |          |           |           |         | Mean<br>Score of |     |
| Outcomes           | PO1                             | PO2    | PO3    | PO4       | PO5                                        | PSO1     | PSO2      | PSO3      | PSO4    | PSO5             | COs |
| CO1                | 2                               | 1      | 1      | 2         | 3                                          | 2        | 2         | 2         | 3       | 3                | 2.1 |
| CO2                | 2                               | 3      | 1      | 2         | 2                                          | 2        | 3         | 3         | 2       | 2                | 2.2 |
| CO3                | 1                               | 2      | 3      | 2         | 3                                          | 2        | 3         | 3         | 2       | 2                | 2.3 |
| CO4                | 2                               | 2      | 2      | 3         | 3                                          | 3        | 3         | 3         | 2       | 2                | 2.5 |
| CO5                | 2                               | 2      | 3      | 2         | 2                                          | 2        | 3         | 3         | 3       | 2                | 2.4 |
| CO6                | 2                               | 3      | 3      | 3         | 2                                          | 3        | 3         | 3         | 3       | 2                | 2.7 |
| Mean Overall Score |                                 |        |        |           |                                            |          |           |           |         | 2.3 (High)       |     |

| Semester | <b>Course Code</b> | Title of the Course                | Hours/Week | Credits |
|----------|--------------------|------------------------------------|------------|---------|
| 2        | 23PCC2CC04         | Core Course - 4: Managerial Skills | 5          | 4       |

| Course Objectives                                                    |
|----------------------------------------------------------------------|
| To understand the concept of managerial personnel                    |
| To analyze the managerial problems in an organization                |
| To develop the various skills required for the managerial personnel  |
| To negotiate the socio and psychological problems in an organization |
| To live a balanced life between work and life                        |

#### **UNIT I: Strategic thinking**

(15 Hours)

Concepts- Need - Process - Meaning -competencies - importance- Lateral Thinking - Concepts - Need - Applications- Benefits- Techniques used in Lateral Thinking -Conventional Vs Lateral Leaders.

#### **UNIT II: Conflict Resolution**

(15 Hours)

Concepts - sources of conflict - role of perception in conflict - steps of Conflict Resolution - Conflict handling matrix - Functional and Dysfunctional outcome of conflict. Negotiation skills - process - styles - outcome - principles - negotiation model - being a negotiator - qualities of a negotiator. Level V leader-Becoming a level V leader - attributes of level V leader - the level V hierarchy.

UNIT III: Change (15 Hours)

Concepts - Facing changes - meaning - characteristics -why changes - impact of resistance -Reasons for resistance - types of people in facing changes - introducing change. Facing challenges - meaning - importance - path to facing challenges - benefits of facing challenges.

UNIT IV: Risk taking (15 Hours)

meaning - factors determining Risk Taking - Risk management - users of Risk Management - Steps in Risk Management. Effective decision making - meaning - approaches - methods - steps - Decision making at the work place. Corporate Mentoring - from mentors perspective - from mentees perspective - mentoring Vs Coaching - mentoring techniques - types of mentoring - mentoring traits - mentoring programme.

#### **UNIT V: Motivation and staying motivated**

(15 Hours)

Meaning - finding reason for being motivated - staying motivated at work place - staying motivated in negative work environment - staying motivated during crisis. Work life Balancing - meaning - work satisfaction - gender differences - responsibility of the employers and employees - ways of balancing work and life - handling professional and personal demands - organizing your desk.

| <b>Teaching Methodology</b> | Black Board, PPT |
|-----------------------------|------------------|
|-----------------------------|------------------|

#### **Books for Study**

- 1. Covey, S. (2009). The Seven Habits of Highly Effective people. (Unit I and II)
- 2. Alex, K. (2013). *Managerial Skills*. Person Publication. (Unit III, IV and V)

- 1. Goleman, D. (2009). Emotional Quotient.
- 2. Peale, N.V. (2018). Power of the Plus factor.

|        | Course Outcomes                                                           |                      |
|--------|---------------------------------------------------------------------------|----------------------|
|        | CO-Statements                                                             | Cognitive            |
| CO No. | On successful completion of this course, students will be able to         | Levels<br>(K- Level) |
| CO1    | recognize the skills and enable to use the skills in organizations.       | K1                   |
| CO2    | infer in strengthening the bond between people.                           | K2                   |
| CO3    | articulate in accelerating the decision-making process.                   | К3                   |
| CO4    | correlate the position of potentially losing something to achieve a goal. | K4                   |
| CO5    | reframe the willingness to execute duties in an organization.             | K5                   |
| CO6    | develop interpersonal skills and balance between work and life.           | K6                   |

|          |                          |          |     | F   | Relations | ship Matri | ix           |            |             |      |               |
|----------|--------------------------|----------|-----|-----|-----------|------------|--------------|------------|-------------|------|---------------|
| Semester | Cou                      | rse Code |     |     | Title o   | f the Cour | ·se          |            | Hours       |      | Credits       |
| 2        | 2 23PCC2CC04             |          |     |     | Course -  | 4: Manage  | erial Skills |            | 5           |      | 4             |
| Course   | Programme Outcomes (POs) |          |     |     |           | Progr      | amme Spe     | ecific Out | comes (P    | SOs) | Mean          |
| Outcomes | PO1                      | PO2      | PO3 | PO4 | PO5       | PSO1       | PSO2         | PSO3       | PSO4        | PSO5 | Scores of COs |
| CO1      | 3                        | 2        | 2   | 2   | 2         | 3          | 3            | 2          | 2           | 3    | 2.4           |
| CO2      | 2                        | 3        | 2   | 2   | 2         | 3          | 3            | 2          | 2           | 3    | 2.4           |
| CO3      | 2                        | 2        | 3   | 2   | 3         | 2          | 3            | 2          | 3           | 3    | 2.5           |
| CO4      | 2                        | 2        | 2   | 3   | 2         | 2          | 3            | 2          | 2           | 3    | 2.3           |
| CO5      | 2                        | 2        | 2   | 2   | 3         | 2          | 3            | 2          | 2           | 3    | 2.3           |
| CO6      | 2                        | 3        | 3   | 2   | 3         | 2          | 3            | 2          | 2           | 2    | 2.4           |
|          | Mean Overall Score       |          |     |     |           |            |              |            | 2.38 (High) |      |               |

| Semester | Course Code | Title of the Course                         | Hours/Week | Credits |
|----------|-------------|---------------------------------------------|------------|---------|
| 2        | 23PCC2CC05  | Core Course - 5: Cost Accounting Techniques | 6          | 5       |

#### **Course Objectives**

To enlighten the concepts of cost accounting and various material control techniques.

To compute the labour cost under different methods of wage payment systems and the rate of labour turnover

To allocate the overheads to various departments under primary and secondary distribution systems and to compute the machine hour rate

To have through knowledge on the practical application of process costing.

To apply the contract Costing, Service and Operating costing in the respective industries.

#### **UNIT I: Material costing**

(18 Hours)

Cost Accounting - Functions -Differences between financial, cost accounting and Management accounting--Methods of costing- Elements of costing-cost concept- Preparation of cost sheet. Material Costing - Stock Levels - level-Economic order quantity (EOQ)-ABC Analysis - purchase procedure-storing of materials - Issue and pricing of materials--Inventory control-Stores Ledger: FIFO ,LIFO, Specific price, Base stock, Highest In- First-out, Average price methods and Notional price methods.

#### **UNIT II: Labour Costing**

(18 Hours)

Classifications of labour - Time keeping-Preparation of pay roll-Wage payment and incentive systems-idle time-over time-accounting of labour cost - -merit rating-Time and motion study.

#### **UNIT III: Overhead Costing**

**(18 Hours)** 

Classifications of overheads-Primary distribution of overhead- overhead-over absorption and under absorption- Job costing - Contract costing.

#### **UNIT IV: Standard Costing and Variance analysis**

**(18 Hours)** 

Standard Costing - Advantage and Limitations of standard costing - Standard Hour - Standard cost card - Variance analysis - Relevance of standard cost for variance analysis - Significance of variance analysis

- Computation of Material Variances - Labour Variances - Overhead Variances - Sales Variances

#### **UNIT V: Marginal Costing**

(18 Hours)

Equation - Break-even Point - Profit Volume Ratio - Advantages and Limitations of Marginal Costing - Cost volume profit analysis - Computation of PV Ratio and Break Even Point - Make or Buy Decision - Margin of Safety - Effect of Change of sale price on overall BEP - Effect of change in product mix on BEP and PV Ratio.

| <b>Teaching Methodology</b> | Black Board, PPT |
|-----------------------------|------------------|

#### **Books for Study**

1. Jain, S.P. & Narang, K.L. (2021). Cost accounting. Kalyani Publication.

- 1. Alex, K. (2015). *Cost Accounting*. Pearson Publication.
- 2. Moorthy, A. & Gurusamy, S. (2018). Cost accounting. Vijay Nicole Imprints.

|        | Course Outcomes                                                                                                    |                     |  |  |  |
|--------|----------------------------------------------------------------------------------------------------|---------------------|--|--|--|
| CO N-  | CO-Statements                                                                                                    | Cognitive<br>Levels |  |  |  |
| CO No. | On successful completion of this course, students will be able to                                                           |                     |  |  |  |
| CO1    | gain knowledge on cost accounting techniques                                                                                | K1                  |  |  |  |
| CO2    | understand cost accounting techniques and process.                                                                          | K2                  |  |  |  |
| CO3    | apply Cost accounting techniques in real time situation                                                                     | К3                  |  |  |  |
| CO4    | analyse the various cost accounting tools in relation to material, labour, overheads, marginal costing and standard costing | К4                  |  |  |  |
| CO5    | evaluate the material, labour and overheads cost under different methods and marginal costing and standard costing          | K5                  |  |  |  |
| CO6    | create the cost accounting techniques to the industries                                                                     | К6                  |  |  |  |

|          |      |          |          |                                             | Relation | ship Mat    | rix     |          |         |           |                 |
|----------|------|----------|----------|---------------------------------------------|----------|-------------|---------|----------|---------|-----------|-----------------|
| Semester | Cou  | rse Code | :        |                                             | Titl     | le of the C | Course  |          |         | Hours     | Credits         |
| 2        | 23PC | CC2CC05  | 5        | Core Course - 5: Cost Accounting Techniques |          |             |         |          | es      | 6         | 5               |
| Course   | Pı   | rogramn  | ne Outco | omes (PC                                    | Os)      | Progra      | amme Sp | ecific O | itcomes | (PSOs)    | Mean            |
| Outcomes | PO1  | PO2      | PO3      | PO4                                         | PO5      | PSO1        | PSO2    | PSO3     | PSO4    | PSO5      | Scores of COs   |
| CO1      | 3    | 3        | 3        | 2                                           | 3        | 3           | 2       | 3        | 3       | 2         | 2.7             |
| CO2      | 3    | 3        | 3        | 2                                           | 2        | 3           | 3       | 3        | 2       | 2         | 2.6             |
| CO3      | 3    | 3        | 3        | 3                                           | 2        | 3           | 3       | 2        | 3       | 3         | 2.8             |
| CO4      | 3    | 3        | 2        | 3                                           | 2        | 3           | 3       | 2        | 3       | 2         | 2.6             |
| CO5      | 3    | 3        | 3        | 2                                           | 2        | 3           | 3       | 3        | 2       | 3         | 2.7             |
| CO6      | 3    | 3        | 3        | 3                                           | 3        | 3           | 3       | 2        | 3       | 2         | 2.8             |
|          |      |          |          |                                             |          |             |         | Мє       | an Over | all Score | 2.7<br>(Medium) |

| Semester | Course Code | Title of the Course                 | Hours/Week | Credits |
|----------|-------------|-------------------------------------|------------|---------|
| 2        | 23PCC2CC06  | Core Course - 6: Python Programming | 3          | 3       |

| Course Objectives                                                                          |
|--------------------------------------------------------------------------------------------|
| To learn different operators, expressions and data types available in Python               |
| To understand the purpose of operations, strings, lists, tuples to solve Problems          |
| To apply functions to solve problems using procedure oriented approach                     |
| To analyze the problems and solve it by applying appropriate logic                         |
| To implement Expressions, Variables, Quotes, Basic Math operations, Strings: List, Tuples, |
| Dictionaries, Arrays                                                                       |

UNIT I: Introduction (9 Hours)

Features of Python - How to Run Python - Identifiers- Reserved Keywords - Variables - Comments in Python - Indentation in Python - Multi-Line Statements - Multiple Statement Group (Suite)

#### **UNIT II: Input, Output and Import Functions**

(9 Hours)

Displaying the output -Reading the input-import function - Operators- Data Types and Operations: Numbers - Strings - List - Tuple - Set - Dictionary - Data type conversion.

UNIT III: Flow Control (9 Hours)

Decision Making - Loops - Nested Loops - Types of Loops. Functions: Function Definition - Function Calling - Function Arguments - Recursive Functions - Function with more than one return value.

UNIT IV: Modules (9 Hours)

Built-in Modules - Creating Modules - import Statement - Locating Modules - Namespaces and Scope - The dir() function- The reload() function-Packages in Python-Date and Time Modules.

#### **UNIT V: File Handling**

(9 Hours)

Opening a File - Closing a File - Writing to a File - Reading from a File - File Methods - Renaming a File - Deleting a File - Directories in Python.

| <b>Teaching Methodology</b> | Black Board, PPT, E-materials |
|-----------------------------|-------------------------------|
|-----------------------------|-------------------------------|

#### **Books for Study**

1. Jeeva, J., & Sojan Lal, P. (2016). *Introduction to Computing and Problem Solving with PYTHON*. Khanna Book Publishing Co. (P) Ltd.,

- 1. Chun, J. W. (2006). Core Python Programming, (2nd Ed.).
- 2. Hetland, M.L. (2008). Beginning Python, (2nd Ed.). Apress Publication.
- 3. Lambert, A. K. (2011). The Fundamentals of Python: First Programs. Cengage Learning.

|        | Course Outcomes                                                   |                    |
|--------|-------------------------------------------------------------------|--------------------|
|        | CO-Statements                                                     | Cognitive          |
| CO No. | On successful completion of this course, students will be able to | Levels (K - Level) |
| CO1    | recall the Fundamentals of Python Syntax and Semantics            | K1                 |
| CO2    | classify the Operators and various Operations                     | K2                 |
| CO3    | make use of the Data Types                                        | К3                 |
| CO4    | analyze different Decision Making statements and Functions        | K4                 |
| CO5    | explain the Modules and Packages                                  | K5                 |
| CO6    | develop the Scripts using Files and Directories                   | K6                 |

|          |      |         |         | F        | Relations | hip Matri  | X        |           |            |          |                  |
|----------|------|---------|---------|----------|-----------|------------|----------|-----------|------------|----------|------------------|
| Semester | Cou  | rse Cod | e       |          | Title o   | of the Cou | ırse     |           | Hou        | rs       | Credits          |
| 2        | 23PC | CC2CC0  | 6       | Core Co  | urse - 6: | Python Pr  | ogrammir | ng        | 3          |          | 3                |
| Course   | Pi   | rogramn | ne Outc | omes (Po | Os)       | Progr      | amme Sp  | ecific Ou | itcomes (1 | PSOs)    | Mean             |
| Outcomes | PO1  | PO2     | PO3     | PO4      | PO5       | PSO1       | PSO2     | PSO3      | PSO4       | PSO5     | Scores of<br>COs |
| CO1      | 3    | 3       | 2       | 1        | 2         | 3          | 3        | 2         | 1          | 2        | 2.2              |
| CO2      | 2    | 3       | 3       | 2        | 1         | 3          | 3        | 3         | 2          | 2        | 2.4              |
| CO3      | 2    | 3       | 3       | 2        | 2         | 2          | 3        | 3         | 2          | 2        | 2.4              |
| CO4      | 3    | 3       | 3       | 1        | 2         | 3          | 3        | 3         | 2          | 3        | 2.6              |
| CO5      | 2    | 3       | 3       | 1        | 2         | 2          | 3        | 3         | 2          | 1        | 2.3              |
| CO6      | 3    | 3       | 2       | 1        | 2         | 3          | 2        | 2         | 2          | 3        | 2.3              |
|          |      |         |         |          |           |            |          | Me        | an Overa   | ll Score | 2.36 (High)      |

| Semester | <b>Course Code</b> | Title of the Course | Hours/Week | Credits |
|----------|--------------------|---------------------|------------|---------|
| 2        | 22DCC2CD02         | Core Practical - 2: | 2          | 2       |
| 2        | 23PCC2CP02         | Python Programming  | 3          | 3       |

| Course Objectives                                                     |
|-----------------------------------------------------------------------|
| To learn the syntax and semantics of the Python programming language. |
| To acquire programming skills in core Python.                         |
| To understand different data structures of python                     |
| To demonstrate the use of built-in functions, modules and packages.   |

#### **EXERCISES**

- 1. Operators
  - Arithmetic operators

To develop Python programs for solving problems.

- Assignment operators
- Comparison operators
- Logical operators
- Identity operators
- Membership operators
- Bitwise operators
- 2. Built in Data Structure
  - List
  - Dictionary
  - Tuple
  - Set

#### 3. Control Structures

- If
- If else
- Nested if
- if-elif-else
- 4. Functions
  - String
  - List
  - Tuples
  - Dictionary
  - Set
- 5. Matrix
- 6. Built in Modules
- 7. Packages

| <b>Teaching Methodology</b> | Lab practical |
|-----------------------------|---------------|
|-----------------------------|---------------|

|        | Course Outcomes                                                   |                      |
|--------|-------------------------------------------------------------------|----------------------|
|        | CO-Statements                                                     | Cognitive            |
| CO No. | On successful completion of this course, students will be able to | Levels<br>(K- Level) |
| CO1    | recall the Fundamentals of Python                                 | K1                   |
| CO2    | illustrate the Control Structures                                 | K2                   |
| CO3    | make use of Data Types                                            | К3                   |
| CO4    | analyze the Functions                                             | K4                   |
| CO5    | explain the Modules                                               | K5                   |
| CO6    | develop the Packages                                              | <b>K6</b>            |

|          |      |          |          |          | Relation    | ship Matı   | hip Matrix |           |            |          |               |  |
|----------|------|----------|----------|----------|-------------|-------------|------------|-----------|------------|----------|---------------|--|
| Semester | Cour | rse Code |          |          | Title o     | f the Cour  | ·se        |           | Hours      |          | Credits       |  |
| 2        | 23PC | CC2CP02  | 2 (      | Core Pra | ectical - 2 | 2: Python l | Programm   | ing       | 3          |          | 3             |  |
| Course   | Pr   | ogramn   | ne Outco | mes (PC  | Os)         | Prog        | ramme Sp   | ecific Ou | tcomes (PS | SOs)     | Mean          |  |
| Outcomes | PO1  | PO2      | PO3      | PO4      | PO5         | PSO1        | PSO2       | PSO3      | PSO4       | PSO5     | Scores of COs |  |
| CO1      | 2    | 3        | 2        | 1        | 2           | 3           | 3          | 2         | 2          | 2        | 2.2           |  |
| CO2      | 3    | 2        | 3        | 2        | 3           | 3           | 3          | 3         | 2          | 2        | 2.6           |  |
| CO3      | 2    | 3        | 3        | 2        | 2           | 2           | 3          | 3         | 2          | 2        | 2.4           |  |
| CO4      | 3    | 3        | 3        | 1        | 2           | 3           | 3          | 3         | 1          | 2        | 2.4           |  |
| CO5      | 2    | 3        | 3        | 1        | 2           | 1           | 3          | 3         | 2          | 1        | 2.2           |  |
| CO6      | 2    | 3        | 2        | 2        | 3           | 2           | 2          | 3         | 2          | 1        | 2.2           |  |
|          | •    |          |          |          |             | •           |            | M         | ean Overa  | ll Score | 2.3 (High)    |  |

| Semester | <b>Course Code</b> | Title of the Course       | Hours/Week | Credits |
|----------|--------------------|---------------------------|------------|---------|
| 2        | 23PCC2SP01A        | Self-paced Learning:      |            | 2       |
| 2        | 23FCC2SFUIA        | Fundamentals of Insurance | -          | 2       |

| Course Objectives                                                                   |
|-------------------------------------------------------------------------------------|
| To understand and Gain knowledge on the concept of insurance and the risk involved. |
| To assess the various principles of insurance market.                               |
| To analyze the terms plans offered by life insurance.                               |
| To evaluate the constituents of insurance market in the society                     |
| To synthesis the constituents of insurance to the society                           |

#### **UNIT I: Introduction**

The basics and nature of insurance-evolution -importance of insurance - Risk Management: different types of risks - actual and consequential losses-management of risks-loss minimization techniques.

#### **UNIT II: Fixing of premiums**

Reinsurance and its importance for insurers - role of insurance in economic development and social security - contribution of insurance to the society - Business interruption insurance - Types of coverage - Groups of insurance professionals.

#### **UNIT III: Insurance Market**

The various constituents of the insurance market-operations of insurance companies - operations of intermediaries-specialist insurance companies-insurance specialists - the role of regulators-Insurance Customers: Customer needs - Importance - Customer satisfaction - customer behavior - The future of insurance.

#### **UNIT IV: Insurance Contract**

Terms of an insurance contract - principles which form the foundation of insurance - significance of the principle of insurable interest-the principle of indemnity - the principle of subrogation - the principle of contribution disclosure of all relevant information - principle of utmost good faith.

#### **UNIT V: Life Insurance products**

Products offered by life insurers - term plans - pure endowment plans - combinations of plans - traditional products - linked policies - features of annuities and group policies. General Insurance Products: Risks faced by the owner of assets-exposure to perils- Features of products covering fire and allied perils.

| Teaching Methodology |
|----------------------|
|----------------------|

#### **Book for Study**

1. Srinivasan, M.N. (2017). Principles of Insurance Law, (10th Ed.). Wadhwa & Co.

- 1. Gupta, P.K. (2016). *Insurance and Risk Management*, (1st Ed.). Himalaya Years of Publishing.
- 2. Chaudhary, R.N. (2018). *General Principles of Law of Insurance*, (3rd Ed.). Central Law Publications.
- 3. Mishra, M.N., & Mishra, S.B. Insurance *Principles and Practice*, (1st Ed.). S.Chand & Company.

|        | Course Outcomes                                                           |                      |  |  |  |  |  |  |
|--------|---------------------------------------------------------------------------|----------------------|--|--|--|--|--|--|
|        | CO-Statements                                                             | Cognitive            |  |  |  |  |  |  |
| CO No. | On successful completion of this course, students will be able to         | Levels<br>(K- Level) |  |  |  |  |  |  |
| CO1    | recognize the ways to manage risk.                                        | K1                   |  |  |  |  |  |  |
| CO2    | extract the ways of transferring risk to another insurance company.       | K2                   |  |  |  |  |  |  |
| CO3    | articulate the buying and selling transactions to protect policy holders. | К3                   |  |  |  |  |  |  |
| CO4    | correlate the risk covered, premium charged and value of insurance cover. | K4                   |  |  |  |  |  |  |
| CO5    | reframe the risk management tools which ensures a secure future.          | K5                   |  |  |  |  |  |  |
| CO6    | collaborate the beneficiary features of the policy holders.               | K6                   |  |  |  |  |  |  |

|          |      |          |          | R                                                                  | Relations | hip Matr                           | ix   |      |         |          |               |
|----------|------|----------|----------|--------------------------------------------------------------------|-----------|------------------------------------|------|------|---------|----------|---------------|
| Semester | Cou  | rse Code | ;        | Title of the Course Self-paced Learning: Fundamentals of Insurance |           |                                    |      |      |         |          | Credits       |
| 2        | 23PC | C2SP01   | A        |                                                                    |           |                                    |      |      |         |          | 2             |
| Course   | P    | rogramn  | ne Outco | mes (POs                                                           | s)        | Programme Specific Outcomes (PSOs) |      |      |         |          | Mean          |
| Outcomes | PO1  | PO2      | PO3      | PO4                                                                | PO5       | PSO1                               | PSO2 | PSO3 | PSO4    | PSO5     | Scores of COs |
| CO1      | 3    | 3        | 2        | 2                                                                  | 2         | 3                                  | 3    | 2    | 2       | 2        | 2.4           |
| CO2      | 2    | 2        | 3        | 2                                                                  | 3         | 2                                  | 3    | 2    | 2       | 2        | 2.3           |
| CO3      | 2    | 2        | 3        | 2                                                                  | 3         | 2                                  | 3    | 2    | 3       | 2        | 2.4           |
| CO4      | 2    | 2        | 3        | 2                                                                  | 2         | 2                                  | 3    | 2    | 2       | 2        | 2.2           |
| CO5      | 3    | 3        | 2        | 2                                                                  | 2         | 2                                  | 3    | 3    | 2       | 2        | 2.4           |
| CO6      | 2    | 3        | 3        | 2                                                                  | 3         | 2                                  | 3    | 2    | 2       | 2        | 2.4           |
|          |      |          |          |                                                                    | 1         | 1                                  | 1    | Mea  | n Overa | ll Score | 2.35 (High)   |

| Semester | Course Code | Title of the Course                  | Hours/Week | Credits |
|----------|-------------|--------------------------------------|------------|---------|
| 2        | 23PCC2SP01B | Self-paced Learning: Cloud Computing | -          | 2       |

| Course Objectives                                          |
|------------------------------------------------------------|
| To recall the fundamental principles of Cloud Computing.   |
| To learn the Concept of Cloud architecture and management. |
| To understand the cloud deployment models.                 |
| To analyze the services of Cloud Computing.                |
| To describe the concept of cloud security.                 |

# **UNIT I: Cloud Computing Fundamentals**

Motivation for Cloud Computing - Defining Cloud Computing: NIST Definition - Cloud Computing is Service - Cloud Computing is a Platform - principles of Cloud Computing: Five Essential Characteristics

- Four Cloud Deployment Models Three Service Offering Models Cloud Ecosystem Requirements
- Application-Benefits and Drawbacks.

# **UNIT II: Cloud Architecture and Management**

Introduction - Cloud Architecture - Anatomy of Cloud - Network Connectivity in Cloud - Applications on the cloud - Managing the Cloud Migrating Application to the Cloud.

# **UNIT III: Cloud Deployment Models**

Private Cloud- Public Cloud- Community Cloud- Hybrid Cloud.

#### **UNIT IV: Cloud Service Models**

Introduction - Infrastructure as a Service - Platform as a Service Software as a Service - Other Cloud Service Models.

### **UNIT V: Data Security in Cloud**

An introduction to the idea of the Data Security-Current State of the Data Security - Data Security Risk-Content Level Security - Pros and Cons.

| <b>Teaching Methodology</b> | E-Material |
|-----------------------------|------------|
|                             |            |

#### **Books for Study**

- 1. Chandrasekaran, (2015). Essentials of Cloud Computing, Taylor & Francis Group
- 2. Rajkumar, B, Broberg, J. & Goscinski, A. (2011). *Cloud Computing Principles and Paradigms*, John Wiley & Sons.

- 1. Miller, M. (2008). Cloud Computing: Web-Based Applications That Change the Way You Work and Collaborate Online. Que Publishing.
- 2. Beard, H. (2008). Cloud Computing Best Practices for Managing and Measuring Processes for On-demand Computing, Applications and Data Centers in the Cloud with SLA. Emereo pvt. Ltd.

| Course Outcomes |                                                                   |                      |  |  |  |  |  |
|-----------------|-------------------------------------------------------------------|----------------------|--|--|--|--|--|
| CO No.          | CO-Statements                                                     | Cognitive            |  |  |  |  |  |
|                 | On successful completion of this course, students will be able to | Levels<br>(K- Level) |  |  |  |  |  |
| CO1             | recall the Cloud Fundamentals                                     | K1                   |  |  |  |  |  |
| CO2             | summarize the Requirements, Benefits and Drawbacks of Cloud       | <b>K2</b>            |  |  |  |  |  |
| CO3             | utilize the Cloud Architecture and Management                     | К3                   |  |  |  |  |  |
| CO4             | analyze the Cloud Deployment Models                               | K4                   |  |  |  |  |  |
| CO5             | explain the Cloud Services                                        | K5                   |  |  |  |  |  |
| CO6             | discuss the Data Security Issues                                  | K6                   |  |  |  |  |  |

|                      | Relationship Matrix             |         |         |         |           |            |           |           |           |             |               |
|----------------------|---------------------------------|---------|---------|---------|-----------|------------|-----------|-----------|-----------|-------------|---------------|
| Semester             | Course Code Title of the Course |         |         |         |           | Hours      |           | Credits   |           |             |               |
| 2                    | 23PC                            | CC2SP01 | В       | Self-pa | ced Leari | ning: Clou | d Computi | ng        | -         |             | 2             |
| Course               | P                               | rogram  | me Outc | omes (P | Os)       | Prog       | ramme Sp  | ecific Ou | tcomes (P | SOs)        | Mean          |
| Outcomes             | PO1                             | PO2     | PO3     | PO4     | PO5       | PSO1       | PSO2      | PSO3      | PSO4      | PSO5        | Scores of COs |
| CO1                  | 3                               | 2       | 2       | 1       | 2         | 3          | 3         | 2         | 1         | 2           | 2.1           |
| CO2                  | 3                               | 3       | 2       | 2       | 1         | 3          | 3         | 3         | 2         | 2           | 2.4           |
| CO3                  | 2                               | 3       | 3       | 2       | 2         | 2          | 3         | 3         | 2         | 2           | 2.4           |
| CO4                  | 3                               | 3       | 3       | 1       | 2         | 3          | 3         | 3         | 2         | 2           | 2.5           |
| CO5                  | 2                               | 3       | 3       | 2       | 2         | 2          | 3         | 3         | 2         | 2           | 2.4           |
| CO6                  | 3                               | 3       | 2       | 3       | 2         | 3          | 2         | 3         | 2         | 2           | 2.5           |
| Mean Overall Score 2 |                                 |         |         |         |           |            |           |           |           | 2.36 (High) |               |

| Semo | ester | Course Code | Title of the Course               | Hours/Week | Credits |
|------|-------|-------------|-----------------------------------|------------|---------|
| 2    | 2     | 23PCC2ES03A | Elective - 3: Operations Research | 5          | 4       |

| Course Objectives                                         |
|-----------------------------------------------------------|
| To understand the concepts of operations research         |
| To acquire knowledge on Queuing methods and Game theory   |
| To analyse the solution for the Decision problems         |
| To evaluate the problems of Assignment and Transportation |
| To frame the networks based on CPM and PERT               |

#### **UNIT I: OR Concepts and Linear Programming Problem**

(15 Hours)

Operation research: Origin and nature- OR as a tool for decision-making; OR and management; features-phases -models - methods of deriving solution -Applications: Linear programming formulation of LPP; graphic solutions;

#### **UNIT II: Assignment and Transportation**

(15 Hours)

Formulation. Hungarian method for optimal solution, Solving unbalanced problem, Traveling salesman problem and assignment problem Transportation: Formulation, solution, unbalanced Transportation problem. Finding basic feasible solutions - Northwest corner rule, least cost method and Vogel's approximation method.

# **UNIT III: Decision theory**

(15 Hours)

Basic concepts: quantitative approach to managerial decision-making; Decision-making under certainty-decision making under uncertainty-maximax - minimax - maximin- Laplace- Hurwicz. Decision-making under risk-EMV- EOL- EVPI- Decision making under competition- Decision tree analysis

#### **UNIT IV: Network analysis**

(15 Hours)

CPM and PERT: construction of network diagrams; network calculation; concept of float; probability consideration in PERT; calculation of float under PERT; distinction Between CPM and PERT; limitations of PERT.

UNIT V: Simulation (15 Hours)

Basic concepts - Monte Carlo simulation - Game Theory: Competitive games, rectangular game, saddle point, minimax (maximin) method of optimal strategies, value of the game. Solution of games with saddle points, dominance principle.

| Teaching Methodology Black Board, PPT |
|---------------------------------------|
|---------------------------------------|

#### **Book for Study**

1. Kapoor, V.K., & Kapoor, S. (2008). *OR Techniques for Management*. (1st Ed.). Sultan Chand & Sons.

- 1. Sharma S.D., (2016). *Operations Research*, (1st Ed.). Kedar Nath Ram Nath & Co.
- 2. Hira, D.S. & Gupta, P. K. (2012). *Introduction to Operations Research*. S. Chand publishers.
- 3. Taha, H. A. (2009). Operations Research An Introduction. Prentice Hall.

| Course Outcomes |                                                                                                    |                      |  |  |  |  |  |
|-----------------|----------------------------------------------------------------------------------------------------|----------------------|--|--|--|--|--|
| CO No.          | CO-Statements                                                                                                    | Cognitive            |  |  |  |  |  |
|                 | On successful completion of this course, students will be able to                                                                               | Levels<br>(K- Level) |  |  |  |  |  |
| CO1             | know and understand the concepts of operations research, LPP, Assignment and Transportation Decision problems, Network analysis and Game theory | K1                   |  |  |  |  |  |
| CO2             | acquire knowledge on LPP, Assignment and Transportation Decision problems, Network analysis and Game theory                                     | K2                   |  |  |  |  |  |
| CO3             | solve the problems as per mathematical models                                                                                                   | К3                   |  |  |  |  |  |
| CO4             | analyse the solution for the Assignment and Transportation Decision problems,<br>Network analysis and Game theory                               | K4                   |  |  |  |  |  |
| CO5             | evaluate the problems of Assignment and Transportation CPM, PERT and Game theory                                                                | K5                   |  |  |  |  |  |
| CO6             | frame the networks based on CPM and PERT                                                                                                    | К6                   |  |  |  |  |  |

| Relationship Matrix |             |        |          |         |            |              |            |            |           |      |               |
|---------------------|-------------|--------|----------|---------|------------|--------------|------------|------------|-----------|------|---------------|
| Semester            | Course Code |        |          |         | Title      | e of the C   | ourse      |            | Hours     |      | Credits       |
| 2                   | 23P         | CC2ES0 | 3A       | Ele     | ective - 3 | 3: Operation | ons Resear | ch         | 5         |      | 4             |
| Course              | Pr          | ogramn | ne Outco | mes (PC | Os)        | Prog         | ramme Sp   | ecific Out | tcomes (P | SOs) | Mean          |
| Outcomes            | PO1         | PO2    | PO3      | PO4     | PO5        | PSO1         | PSO2       | PSO3       | PSO4      | PSO5 | Scores of COs |
| CO1                 | 3           | 3      | 3        | 2       | 1          | 3            | 2          | 3          | 2         | 3    | 2.5           |
| CO2                 | 2           | 3      | 3        | 2       | 2          | 2            | 3          | 2          | 1         | 3    | 2.3           |
| CO3                 | 3           | 2      | 3        | 2       | 2          | 3            | 2          | 2          | 2         | 2    | 2.3           |
| CO4                 | 3           | 3      | 2        | 2       | 2          | 3            | 3          | 3          | 2         | 3    | 2.6           |
| CO5                 | 2           | 3      | 3        | 2       | 1          | 3            | 3          | 2          | 2         | 3    | 2.4           |
| CO6                 | 2           | 3      | 3        | 2       | 1          | 3            | 3          | 2          | 2         | 3    | 2.4           |
| Mean Overall Score  |             |        |          |         |            |              |            |            |           |      | 2.4 (High)    |

| Semester | Course Code | Title of the Course                | Hours/Week | Credits |
|----------|-------------|------------------------------------|------------|---------|
| 2        | 23PCC2ES03B | Elective - 3: Knowledge Management | 5          | 4       |

To comprehend the fundamentals of how knowledge is formed and its implications in organizational contexts.

To grasp the processes involved in abstracting knowledge from diverse sources for organizational benefit.

To apply social network analysis to understand knowledge flow within organizations.

To understand the role of the balance scorecard in evaluating the overall effectiveness of knowledge management.

To develop a forward-thinking approach towards the evolution of knowledge management in different industries.

# **UNIT I: Transition from Industrial Economy to Knowledge Economy**

(15 Hours)

Introduction - History - Importance - Strategy - Prioritizing knowledge strategies - Knowledge Economy - Technology and Knowledge Management - Knowledge Management Cycle - Industrial Economy to Knowledge Economy.

### **UNIT II: Fundamentals of Knowledge Formation**

**(15 Hours)** 

Knowledge Attributes - Fundamentals of knowledge formation - Tacit and Explicit knowledge - Knowledge sourcing, abstraction, conversion and diffusion.

# **UNIT III: Social Nature of Knowledge**

(15 Hours)

Social Nature of Knowledge, Social Network Analysis, Obstacles to knowledge sharing, Organizational learning & Social Capital. Knowledge Application - Individual level, Group level & Organization Level.

# **UNIT IV: Knowledge Management Strategy and Tools**

(15 Hours)

KM Strategy, Knowledge audit, GAP Analysis, Road Map, KM Metrics, Balance ScoreCard.KM Tools - Knowledge Capture & Creation tools, Knowledge sharing & Dissemination Tools, Knowledge Acquisition & Application tools.

#### **UNIT V: Challenges and Future Trends in Knowledge Management**

(15 Hours)

Km Team-Roles & Responsibilities, Political issues in KM, Ethics in KM, Strategies issues in Knowledge Management, Future of Knowledge Management.

| Teaching Methodology | Black Board, PPT and videos |
|----------------------|-----------------------------|
|----------------------|-----------------------------|

### **Book for Study**

1. Kimiz, D. (2017). *Knowledge Management in Theory and Practice*. published by The MIT Press Cambridge, Massachusetts.

- 1. Warier, S. (2022). Knowledge Management. (3rd Ed.). Vikas Publishing House Private Limited.
- 2. Mertins, K., Heisig, P., & Vorbeck, J. (2020). *Knowledge Management: Concepts and Best Practices*, (2nd Ed.). Springer Nature Publications.
- 3. Awad, E.M. (2021). *Knowledge Management*, (2nd Ed.). published by Prentice Hall India Learning Private Limited.

|        | Course Outcomes                                                                                                    |                     |  |  |  |
|--------|----------------------------------------------------------------------------------------------------|---------------------|--|--|--|
| CO No. | CO-Statements                                                                                                    | Cognitive<br>Levels |  |  |  |
| CO No. | On successful completion of this course, students will be able to                                                                                                    | (K - Level)         |  |  |  |
| CO1    | recall the historical evolution of economies, recognizing the shift from an industrial economy to a knowledge economy.                                                                           | K1                  |  |  |  |
| CO2    | the importance of knowledge management in the context of contemporary business strategies and the role of technology in facilitating knowledge processes.                                        | K2                  |  |  |  |
| CO3    | apply knowledge management strategies to real-world scenarios, demonstrating an understanding of how organizations prioritize and implement knowledge management.                                | К3                  |  |  |  |
| CO4    | analyze the fundamental attributes of knowledge, differentiating between tacit and explicit knowledge, and evaluate the processes of knowledge sourcing, abstraction, conversion, and diffusion. | K4                  |  |  |  |
| CO5    | evaluate the impact of knowledge formation processes on organizational effectiveness, considering the interplay between tacit and explicit knowledge.                                            | К5                  |  |  |  |
| CO6    | design strategies to enhance knowledge sharing within organizations, taking into account social network analysis, identifying and overcoming obstacles, and leveraging social capital.           | K6                  |  |  |  |

|          | _                        |         |     |                                    | Relation | ship Matı             | rix  |      |                |          |               |
|----------|--------------------------|---------|-----|------------------------------------|----------|-----------------------|------|------|----------------|----------|---------------|
| Semester | Cou                      | rse Cod | e   |                                    | Title    | of the Co             | urse |      | Hou            | rs       | Credits       |
| 2        | 23PCC2ES03B              |         |     | Elective - 3: Knowledge Management |          |                       |      | ent  | 5              |          | 4             |
| Course   | Programme Outcomes (POs) |         |     |                                    |          | Programme Specific Ou |      |      | utcomes (PSOs) |          | Mean          |
| Outcomes | PO1                      | PO2     | PO3 | PO4                                | PO5      | PSO1                  | PSO2 | PSO3 | PSO4           | PSO5     | Scores of COs |
| CO1      | 2                        | 3       | 3   | 2                                  | 2        | 3                     | 3    | 3    | 2              | 2        | 2.5           |
| CO2      | 3                        | 3       | 2   | 3                                  | 2        | 3                     | 3    | 2    | 2              | 3        | 2.6           |
| CO3      | 3                        | 3       | 3   | 2                                  | 3        | 2                     | 3    | 2    | 3              | 2        | 2.6           |
| CO4      | 2                        | 3       | 2   | 3                                  | 2        | 2                     | 3    | 2    | 2              | 3        | 2.4           |
| CO5      | 2                        | 3       | 3   | 2                                  | 3        | 2                     | 3    | 2    | 2              | 2        | 2.4           |
| CO6      | 3                        | 2       | 3   | 2                                  | 2        | 3                     | 2    | 3    | 2              | 3        | 2.5           |
|          |                          | 1       | 1   | 1                                  |          | 1                     |      | Mo   | ean Overa      | ll Score | 2.5<br>(High) |

| Semester | Course Code | Title of the Course                   | Hours/Week | Credits |
|----------|-------------|---------------------------------------|------------|---------|
| 2        | 23PSS2SE01  | Skill Enhancement Course: Soft Skills | 4          | 3       |

To provide a focused training on soft skills for students in colleges for better job prospects

To communicate effectively and professionally

To help the students take active part in group dynamics

To familiarize students with numeracy skills for quick problem solving

To make the students appraise themselves and assess others

#### **Unit I: Effective Communication & Professional Communication**

**(12 Hours)** 

Definition of communication, Barriers of Communication, Non-verbal Communication; Effective Communication - Conversation Techniques, Good manners and Etiquettes; Speech Preparations & Presentations; Professional Communication.

# **Unit II: Resume Writing & Interview Skills**

**(12 Hours)** 

Resume Writing: What is a résumé? Types of résumés, - Chronological, Functional and Mixed Resume, Purpose and Structure of a Resume, Model Resume.

Interview Skills: Types of Interviews, Preparation for an interview, Attire, Body Language, Common interview questions, Mock interviews & Practicum

#### **Unit III: Group Discussion & Personal effectiveness**

(12 Hours)

Basics of Group Discussion, Parameters of GD, Topics for Practice, Mock GD & Practicum & Team Building.

Personal Effectiveness: Self Discovery; Goal Setting with questionnaires & Exercises

#### **Unit IV: Numerical Ability**

**(12 Hours)** 

Introducing concepts Average, Percentage; Profit and Loss, Simple Interest, Compound Interest; Time and Work, Pipes and Cisterns.

#### **Unit V: Test of Reasoning**

(12 Hours)

Introducing Verbal Reasoning: Series Completion, Analogy; Data Sufficiency, Assertion and Reasoning; and Logical Deduction. Non-Verbal Reasoning: Series; and Classification

| <b>Teaching Methodology</b> | Chalk and talk, Lectures, Demonstrations, PPT. |
|-----------------------------|------------------------------------------------|
|-----------------------------|------------------------------------------------|

# **Book for study**

1. Melchias G., Balaiah, J. & Joy, J. L. (Eds). (2018). Winner in the Making: A Primer on soft Skills. Trichy, India: St. Joseph's College.

- 1. Aggarwal, R. S. (2010). A Modern Approach to Verbal and Non-Verbal Reasoning. S. Chand.
- 2. Covey, S. (2004). 7 Habits of Highly effective people. Free Press.
- 3. Gerard, E. (1994). *The Skilled Helper* (5th Ed.). Brooks/Cole.
- 4. Khera, S. (2003). You Can Win. Macmillan Books.
- 5. Murphy, R. (1998). Essential English Grammar, (2nd Ed.). Cambridge University Press.
- 6. Sankaran, K., & Kumar, M. (2010). *Group Discussion and Public Speaking* (5th Ed.). M.I. Publications.
- 7. Trishna, K. S. (2012). How to do well in GDs & Interviews? (3rd Ed.). Pearson Education.
- 8. Yate, M. (2005). Hiring the Best: A Manager's Guide to Effective Interviewing and Recruiting

| Course Outcomes |                                                                                                    |                       |  |  |
|-----------------|----------------------------------------------------------------------------------------------------|-----------------------|--|--|
|                 | CO-Statements                                                                                                 | Cognitive             |  |  |
| CO No.          | On successful completion of this course, students will be able to                                             | Levels<br>(K - Level) |  |  |
| CO1             | recall various soft skill sets                                                                                | K1                    |  |  |
| CO2             | understand personal effectiveness in any managerial positions                                                 | K2                    |  |  |
| CO3             | apply verbal and non-verbal reasoning skills to solve problems                                                | К3                    |  |  |
| CO4             | differentiate problems at work and home; and design solutions to maintain work-life balance                   | K4                    |  |  |
| CO5             | assess growth and sustainability and infuse creativity in employment that increases professional productivity | K5                    |  |  |
| CO6             | construct plans and strategies to work for better human society                                               | K6                    |  |  |

|          | Relationship Matrix |         |          |         |                     |          |            |             |          |      |                  |
|----------|---------------------|---------|----------|---------|---------------------|----------|------------|-------------|----------|------|------------------|
| Semester | Course Code         |         |          |         | Title of the Course |          |            |             | Н        | ours | Credits          |
| 2        | 23PSS2SE01          |         |          | Sk      | ill Enhai           | cement ( | Course: So | ft Skills   |          | 4    | 3                |
| Course   | P                   | rogramn | ne Outco | mes (PC | Os)                 | Progr    | amme Spo   | ecific Outo | comes (P | SOs) | Mean             |
| Outcomes | PO1                 | PO2     | PO3      | PO4     | PO5                 | PSO1     | PSO2       | PSO3        | PSO4     | PSO5 | Scores of<br>COs |
| CO1      | 3                   | 3       | 3        | 3       | 2                   | 3        | 2          | 3           | 2        | 3    | 2.7              |
| CO2      | 3                   | 3       | 3        | 2       | 3                   | 3        | 3          | 3           | 3        | 3    | 2.9              |
| CO3      | 3                   | 2       | 2        | 3       | 3                   | 3        | 3          | 3           | 3        | 3    | 2.8              |
| CO4      | 3                   | 3       | 2        | 2       | 3                   | 3        | 3          | 3           | 3        | 3    | 2.8              |
| CO5      | 3                   | 3       | 3        | 2       | 2                   | 3        | 3          | 3           | 3        | 3    | 2.8              |
| CO6      | 3                   | 3       | 3        | 2       | 2                   | 3        | 3          | 3           | 3        | 3    | 2.8              |
|          | Mean Overall Score  |         |          |         |                     |          |            | 2.8 (High)  |          |      |                  |

| Semester | Course Code  | Title of the Course                     | Hours/Week | Credits |
|----------|--------------|-----------------------------------------|------------|---------|
| 3        | 23PCC3CC07   | Core Course - 7:                        | 5          | 5       |
| 3        | 3 25FCC5CC07 | Methodology for Social Science Research | 3          | 3       |

| Course Objectives                                                          |
|----------------------------------------------------------------------------|
| To understand the concept of research and its purposes                     |
| To identify the socio- economic problems of the society                    |
| To frame the title for research and carryout the research methodologically |
| To support the social development by way of presentation and publication   |
| To analyse the social issues and find out solutions                        |

UNIT I: Introduction (15 Hours)

Research - meaning - Objectives of Research - Types of Research - Research Approaches - significance of Research - Research and Scientific Method - importance - research process - criteria of good research - problems encountered by researchers in India.

#### **UNIT II: Research Problem**

**(15 Hours)** 

Research Problem - selection of the problem - techniques involved in defining problem - Meaning of Research Design - need - features concepts - types.

UNIT III: Sampling (15 Hours)

Sampling meaning -Census and sample survey - steps in sampling design - criteria of selecting a sampling procedure - characteristics of good sample design - different types of sample designs - Random sample from an infinite universe - complex random sampling designs - collection of data - primary sources and secondary sources. (OOC Based Learning)

UNIT IV: Editing (15 Hours)

Editing - Coding - Classification - tabulation - Graphic presentation - Testing of hypothesis - steps in hypothesis testing - content analysis - processing of data - analysis of data.

# **UNIT V: Interpretation and conclusion**

(15 Hours)

Interpretation meaning - techniques of interpretation - precaution in interpretation - Research report - significance - precautions - mechanism - steps - layout - types - oral presentation.

| Teaching Methodology | Black Board, PPT and videos |
|----------------------|-----------------------------|
|----------------------|-----------------------------|

#### **Book for Study**

1. Kothari, C.R. (2010). Research Methodology Methods & Techniques. Wishwa Prakashan.

- 1. Wilkinson., & Bhandarkar. (2008). *Methodology & Techniques of Social Research* Himalaya Publishing House.
- 2. Krishnaswami, O. R. (2003). *Methodology of Research in Social Sciences*. Himalaya Publishing House- Research Methodology.

|        | Course Outcomes                                                                                                    |                                  |
|--------|----------------------------------------------------------------------------------------------------|----------------------------------|
| CO No. | CO-Statements On successful completion of this course, students will be able to                                                                                                  | Cognitive<br>Levels<br>(K-Level) |
| CO1    | recall the fundamental concepts of research, including its meaning, objectives, types, and approaches.                                                                           | K1                               |
| CO2    | the significance of research and its relationship with the scientific method, emphasizing the importance of research in various fields.                                          | K2                               |
| CO3    | apply editing, coding, classification, and tabulation techniques in organizing and preparing data for analysis.                                                                  | К3                               |
| CO4    | analyze the steps involved in hypothesis testing and demonstrate the application of content analysis in research.                                                                | K4                               |
| CO5    | evaluate the techniques of interpretation and demonstrate an understanding of the precautions necessary for accurate interpretation of research findings.                        | K5                               |
| CO6    | create a comprehensive research report, considering its significance, mechanisms, layout, and the types of oral presentations suitable for different audiences and publications. | K6                               |

|          |     |                 |          |          | Relation | ship Mat                                    | rix     |          |         |           |                 |
|----------|-----|-----------------|----------|----------|----------|---------------------------------------------|---------|----------|---------|-----------|-----------------|
| Semester | Cor | Course Code Tit |          |          | Titl     | le of the Course                            |         |          |         | Hours     | Credits         |
| 3        | 23P | CC3CC0          | 7        | Metho    |          | ore Course - 7: for Social Science Research |         |          |         | 5         | 5               |
| Course   | Pı  | rogramn         | ne Outco | mes (POs | s)       | Progra                                      | amme Sp | ecific O | ıtcomes | (PSOs)    | Mean            |
| Outcomes | PO1 | PO2             | PO3      | PO4      | PO5      | PSO1                                        | PSO2    | PSO3     | PSO4    | PSO5      | Score of<br>COs |
| CO1      | 3   | 3               | 2        | 2        | 3        | 3                                           | 3       | 2        | 3       | 3         | 2.7             |
| CO2      | 2   | 3               | 2        | 2        | 2        | 3                                           | 3       | 2        | 2       | 3         | 2.4             |
| CO3      | 2   | 2               | 3        | 2        | 3        | 2                                           | 3       | 2        | 3       | 2         | 2.4             |
| CO4      | 2   | 2               | 2        | 3        | 3        | 3                                           | 3       | 2        | 2       | 3         | 2.5             |
| CO5      | 2   | 3               | 2        | 3        | 3        | 3                                           | 3       | 2        | 2       | 3         | 2.6             |
| CO6      | 2   | 3               | 3        | 2        | 2        | 3                                           | 3       | 3        | 2       | 2         | 2.5             |
|          | •   | •               | •        | •        | •        | •                                           | •       | Me       | an Over | all Score | 2.51 (High)     |

| Semester | <b>Course Code</b> | Title of the Course                                             | Hours/Week | Credits |
|----------|--------------------|-----------------------------------------------------------------|------------|---------|
| 3        | 23PCC3CP03         | Core Practical - 3: Computer Application in Business Statistics | 3          | 3       |

To Gain proficiency in creating and editing charts to visually represent relationships between variables.

To Grasp the concepts of descriptive statistics for multiple variables and comprehend inferential statistics, focusing on mean, median, and their significance.

To Develop competence in performing one-sample t-tests, t-tests for comparing two samples, and interpreting the results.

To Acquire the skills to conduct one-way ANOVA and Kruskal-Wallis tests to analyze differences between multiple groups.

To Develop the ability to build and select models effectively, optimizing predictive accuracy.

#### **Exercises**

- 1. Getting familiar with the interface
- 2. Importing data from excel
- 3. Data preparation and exploratory data analysis
- 4. Descriptive statistics for two or more variables
- 5. Creating and editing charts for two or more variables
- 6. Inferential statistics for the mean and the median
- 7. One-sample t-test
- 8. T-test
- 9. Power Analysis for t-test
- 10. One-way ANOVA and Kruskal-Wallis Test
- 11. Power Analysis for ANOVA and simple linear regression
- 12. Multiple linear regression and correlation
- 13. Model building and selection
- 14. One-sample Chi-square

### **Teaching Methodology** Lab practical

|        | Course Outcomes                                                                                                    |                     |  |  |  |  |
|--------|----------------------------------------------------------------------------------------------------|---------------------|--|--|--|--|
|        | CO-Statements                                                                                                    |                     |  |  |  |  |
| CO No. | On successful completion of this course, students will be able to                                                                                    | Levels<br>(K-Level) |  |  |  |  |
| CO1    | recall and identify the key features of the data analysis software interface.                                                                        | K1                  |  |  |  |  |
| CO2    | the basic functionalities of the interface, demonstrating comprehension of the tools available for data analysis.                                    | K2                  |  |  |  |  |
| CO3    | apply data importing techniques from Excel to the data analysis software, demonstrating the ability to transfer data efficiently.                    | К3                  |  |  |  |  |
| CO4    | analyze datasets for completeness, identifying and handling missing values, outliers, and conducting exploratory data analysis.                      | K4                  |  |  |  |  |
| CO5    | evaluate and interpret descriptive statistics for two or more variables, demonstrating an understanding of central tendency and dispersion measures. | K5                  |  |  |  |  |
| CO6    | create and customize charts for visual representation of data, demonstrating the ability to effectively communicate complex information.             | K6                  |  |  |  |  |

|          |            |           |         | F                                                               | Relations | hip Matr    | rix     |           |          |           |                 |
|----------|------------|-----------|---------|-----------------------------------------------------------------|-----------|-------------|---------|-----------|----------|-----------|-----------------|
| Semester | Cou        | ırse Code | e       |                                                                 | Tit       | le of the ( | Course  |           |          | Hours     | Credits         |
| 3        | 23PCC3CP03 |           |         | Core Practical - 3: Computer Application in Business Statistics |           |             | s       | 3         | 3        |           |                 |
| Course   | P          | rogramm   | e Outco | mes (POs                                                        | )         | Progra      | amme Sp | ecific Ou | tcomes ( | (PSOs)    | Mean            |
| Outcomes | PO1        | PO2       | PO3     | PO4                                                             | PO5       | PSO1        | PSO2    | PSO3      | PSO4     | PSO5      | Score of<br>COs |
| CO1      | 2          | 1         | 3       | 3                                                               | 1         | 2           | 3       | 2         | 3        | 2         | 2.2             |
| CO2      | 3          | 1         | 2       | 3                                                               | 2         | 3           | 3       | 3         | 3        | 3         | 2.5             |
| CO3      | 2          | 3         | 2       | 3                                                               | 2         | 2           | 3       | 3         | 2        | 1         | 2.3             |
| CO4      | 3          | 3         | 3       | 3                                                               | 3         | 3           | 2       | 3         | 2        | 1         | 2.5             |
| CO5      | 2          | 3         | 3       | 2                                                               | 3         | 2           | 3       | 1         | 3        | 2         | 2.3             |
| CO6      | 2          | 2         | 3       | 2                                                               | 3         | 2           | 3       | 2         | 3        | 2         | 2.3             |
|          |            |           |         |                                                                 |           |             |         | Mea       | an Over  | all Score | 2.3 (High)      |

| Semester | <b>Course Code</b> | Title of the Course                       | Hours/Week | Credits |
|----------|--------------------|-------------------------------------------|------------|---------|
| 3        | 23PCC3CC08         | Core Course - 8: Organizational Behaviour | 5          | 5       |

| Course Objectives                                                                   |
|-------------------------------------------------------------------------------------|
| To Know the concept of organizational behavior and understand the role of managers. |
| To apply group dynamics and leadership qualities in an organization                 |
| To Analyze the best management practices across the world                           |
| To Evaluate the emerging trends in corporate structure, strategy and culture        |
| To Create perception and motivation for employees in an organization.               |

# **UNIT I: Introduction of Concepts**

(15 Hours)

Organization meaning -Concept of organizational behavior-Importance of organizational behavior-Key elements of organizational behavior, Role of managers in OB- Impersonal roles- Informational roles, Decisional roles, Foundations or approaches to organizational behavior, Challenges and opportunities for OB.

### **UNIT II: Organization Structure and Design**

**(15 Hours)** 

Authority and Responsibility Relationships - Delegation of Authority and Decentralization - Interdepartmental Coordination - Emerging Trends in Corporate Structure, Strategy and Culture - Impact of Technology on Organizational design - Mechanistic vs Adoptive Structures - Formal and Informal Organization.

# **UNIT III: Perception**

**(15 Hours)** 

Personality and Individual Differences - Job Performance - Values, Attitudes and Beliefs - Stress Management - Motivation - Early theories, Contemporary theories- Motivation at work - Designing and Motivating for jobs.

# **UNIT IV: Group Dynamics**

**(15 Hours)** 

Leadership - Styles - Approaches - Power and Politics - Organizational Structure - Organizational Climate and Culture - Organizational Change and Development.

# **UNIT V: Management Styles**

(15 Hours)

Comparative Management Styles and approaches Japanese Management Practices Organizational Creativity and Innovation - Management of Innovation - Entrepreneurial Management - Benchmarking - Best Management Practices across the world - Select cases of Domestic & International Corporations

- Management of Diversity

| <b>Teaching Methodology</b> | Black Board, PPT and Videos |
|-----------------------------|-----------------------------|

#### **Book for Study**

1. Prasad, L.M. (2019). Organizational Behaviour, (5th Ed.). Sultan Chand & Sons.

- 1. Aswathappa, K. (2016). Organizational Behaviour, (12th Ed.). Himalaya Publishing House.
- 2. Chandran, J.S. (2018). Organizational Behaviour (2nd Ed.). Vikas Publishing House.
- 3. Stephen, P., Robbins, Timothy, A. J. (2019). *Organizational Behaviour*, (18th Ed.). Pearson Publications.

|     | Course Outcomes                                                                                      |                  |  |  |  |
|-----|----------------------------------------------------------------------------------------------------|------------------|--|--|--|
| СО  | CO-Statements                                                                                        |                  |  |  |  |
| No. | On successful completion of this course, students will be able to                                    | Levels (K-Level) |  |  |  |
| CO1 | gain knowledge on the concept of organizational behavior and understand the role of managers.        | K1               |  |  |  |
| CO2 | understand the concepts of organization structure and design and management styles                   | K2               |  |  |  |
| CO3 | apply group dynamics and leadership qualities in an organization.                                    | К3               |  |  |  |
| CO4 | analyze the best management practices across the world                                               | K4               |  |  |  |
| CO5 | evaluate the emerging trends in corporate structure, strategy and culture                            | K5               |  |  |  |
| CO6 | create organization structure and design and facilitate motivation for employees in an organization. | K6               |  |  |  |

|                |      |          |         | F                                         | Relations | hip Matr                      | ix    |      |         |           |                  |
|----------------|------|----------|---------|-------------------------------------------|-----------|-------------------------------|-------|------|---------|-----------|------------------|
| Semester       | Cour | rse Code |         |                                           | Title     | e of the C                    | ourse |      |         | Hours     | Credits          |
| 3              | 23PC | CC3CC08  |         | Core Course - 8: Organizational Behaviour |           |                               |       |      |         |           | 5                |
| Course Program |      |          | Outcome | es (POs)                                  |           | Programme Specific Outcomes ( |       |      |         | (Os)      | Mean<br>Score of |
| Outcomes       | PO1  | PO2      | PO3     | PO4                                       | PO5       | PSO1                          | PSO2  | PSO3 | PSO4    | PSO5      | COs              |
| CO1            | 3    | 3        | 3       | 2                                         | 1         | 3                             | 3     | 2    | 1       | 3         | 2.4              |
| CO2            | 2    | 3        | 2       | 2                                         | 1         | 3                             | 3     | 2    | 2       | 3         | 2.3              |
| CO3            | 1    | 2        | 3       | 2                                         | 2         | 2                             | 2     | 2    | 2       | 2         | 2.0              |
| CO4            | 2    | 2        | 2       | 2                                         | 1         | 2                             | 3     | 3    | 2       | 2         | 2.1              |
| CO5            | 1    | 2        | 2       | 3                                         | 2         | 2                             | 2     | 3    | 2       | 3         | 2.2              |
| CO6            | 3    | 3        | 3       | 2                                         | 1         | 3                             | 3     | 2    | 1       | 3         | 2.4              |
|                |      |          |         |                                           |           |                               |       | Me   | an Over | all Score | 2.2 (High)       |

| Semester | Course Code | Title of the Course                | Hours/Week | Credits |
|----------|-------------|------------------------------------|------------|---------|
| 3        | 23PCC3CC09  | Core Course - 9: Big Data Analysis | 5          | 5       |

| Course Objectives                                                                        |
|------------------------------------------------------------------------------------------|
| To Understand the Fundamental concepts of Big data                                       |
| To Identify the Distributed Computing with Big Data and the various layers of the Stack  |
| To Summarize the Big Data analytics in various Environments                              |
| To Determine the Operational Data bases, the HADOOP & Map Reduce techniques              |
| To Integrate the Text data analytics with Customized approaches in creating the solution |

# **UNIT I: Fundamentals of Big Data**

(15 Hours)

The Evolution of Data Management - Understanding the Waves of Managing Data - Defining Big Data - Building a successful Big Data Management Architecture - The Big Data Journey- **EXAMINING BIG DATA TYPES:** Defining Structured Data - Defining Unstructured Data - Looking at Real time and Non-Real time Requirements - Putting Big Data together.

# **UNIT II: Distributed Computing**

**(15 Hours)** 

Understanding the Basics of Distributed Computing - Getting Performance Right. DIGGING INTO BIG DATA TECHNOLOGY COMPONENTS: Exploring the Big Data Stack - Layer 0: Redundant Physical Infrastructure - Layer 1: Security Infrastructure - Interfaces and Feeds to and from Applications and the Internet - Layer 2: Operational Databases - Layer 3: Organizing Data Services and Tools - Layer 4: Analytical Data Warehouses - Big Data Analytics - Big Data Applications.

# **UNIT III: Virtualization and its Support**

**(15 Hours)** 

Understanding the Basics of Virtualization - Managing Virtualization with the Hypervisor - Abstraction and Virtualization Implementing Virtualization to work with Big Data. **EXAMINING THE CLOUD AND BIG DATA:** Defining the cloud in the context of Big Data - Understanding Cloud Deployment and Delivery Models - The Cloud as an Imperative for Big Data - Making use of the Cloud for Big Data Providers in the Big Data Cloud Market

# **UNIT IV: Operational Databases**

**(15 Hours)** 

RDBMSs are Important in a Big Data Environment - Non relational databases - Key Value Pair Databases - Document Databases - Columnar Databases - Graph Databases - Spatial Databases - Polyglot Persistence.

MAPREDUCE FUNDAMENTALS: Tracing the origins of MapReduce - Understanding the Map Function - Adding the Reduce Function - Putting Map and Reduce Together - Optimizing Map Reduce Tasks.

EXPLORING THE WORLD OF HADOOP: Explaining Hadoop - Understanding the Hadoop Distributed File System (HDFS).

### **UNIT V: Defining Big Data Analytics**

**(15 Hours)** 

Using Big Data for Results - Modifying Business Intelligence Products to Handle Big Data - Studying Big Data Analytics Examples. UNDERSTANDING TEXT ANALYTICS & BIG DATA: Exploring Unstructured Data - Understanding Text Analytics - Analysis and Extraction Techniques - Putting your results together with Structured Data - Putting Big Data to use - Text Analytics Tools for Big Data

| Teaching Methodology | Black Board, PPT and e-videos |
|----------------------|-------------------------------|
|----------------------|-------------------------------|

### **Book for Study**

1. Judith Hurwitz, Alan Nugen, Dr. Fern Halper & Marcia Kaufman (2013). "Big Data for Dummies". A Wiley Brand - Wiley Publications.

# **Books for Reference**

1. Ohlhorst. F. (2013). *Big Data Analytics-Turning Big Data in to Big Money*, (1st Ed.). John Wiley & Sons. Inc.

- 2. Dean, J. (2014). *Big data. Data Mining and Machine Learning*, (2nd Ed.). John Wiley & Sons, Inc.
- 3. Jared, P. L. (2014). R for Everyone. Addison-Wesley.

|        | Course Outcomes                                                                                      |                  |
|--------|----------------------------------------------------------------------------------------------------|------------------|
|        | CO-Statements                                                                                        | Cognitive        |
| CO No. | On successful completion of this course, students will be able to                                    | Levels (K-Level) |
| CO1    | define the fundamental concepts of Big data, layers, virtualization, databases and text analytics    | K1               |
| CO2    | understand the distributed computing with different Big Data and the various layers of the Stack.    | K2               |
| CO3    | Summarize analysis and analytics of Big Data in various Environments                                 | К3               |
| CO4    | apply the Operational Data bases, HADOOP & Map Reduce techniques                                     | K4               |
| CO5    | analyse the data types, databases, Map and Reduce, Text data analytics with<br>Customized approaches | K5               |
| CO6    | develop a solution for Business Intelligence by making use of cloud, databases and analytics tools   | K6               |

|          |                                                             |          |     |      | Relation      | ship Ma           | trix      |      |      |      |                  |  |
|----------|-------------------------------------------------------------|----------|-----|------|---------------|-------------------|-----------|------|------|------|------------------|--|
| Semester | Cou                                                         | rse Code |     |      | Title         | of the Co         | urse      |      | Н    | ours | Credits          |  |
| 3        | 23P(                                                        | CC3CC0   | 9   | Core | Course        | <b>- 9:</b> Big I | Data Anal | ysis |      | 5    | 5                |  |
| Course   | Programme Outcomes (POs) Programme Specific Outcomes (PSOs) |          |     |      |               |                   |           |      |      |      | Mean<br>Score of |  |
| Outcomes | PO1                                                         | PO2      | PO3 | PO4  | PO5           | PSO1              | PSO2      | PSO3 | PSO4 | PSO5 | COs              |  |
| CO1      | 3                                                           | 3        | 3   | 1    | 1             | 3                 | 3         | 2    | 3    | 1    | 2.3              |  |
| CO2      | 3                                                           | 3        | 3   | 1    | 1             | 3                 | 3         | 2    | 3    | 1    | 2.3              |  |
| CO3      | 3                                                           | 3        | 3   | 1    | 1             | 3                 | 3         | 2    | 3    | 1    | 2.3              |  |
| CO4      | 3                                                           | 2        | 3   | 1    | 1             | 3                 | 3         | 2    | 3    | 1    | 2.2              |  |
| CO5      | 3                                                           | 3        | 2   | 1    | 1             | 3                 | 3         | 2    | 3    | 1    | 2.2              |  |
| CO6      | 2                                                           | 3        | 2   | 1    | 1 3 2 2 2 3 1 |                   |           |      |      |      |                  |  |
|          | Mean Overall Score                                          |          |     |      |               |                   |           |      |      |      |                  |  |

| Semester | Course Code | Title of the Course   | Hours/Week | Credits |
|----------|-------------|-----------------------|------------|---------|
| 2        | 23PCC3CP04  | Core Practical - 4:   | 2          | 2       |
| 3        | 23FCC3CF04  | Data Analysis Using R | 3          | 3       |

| Course Objectives                                          |
|------------------------------------------------------------|
| To Understand the concepts Vectors, Data frames and Arrays |
| To Apply and Analyze the Functions of R                    |
| To Explore the Basic R programming components              |
| To Import dataset and analyze data.                        |
| To Create and Visualize data                               |

# **EXERCISES**

- 1. Implement Simple Calculator
- 2. Built in String functions
- 3. Creation of Sequence Vector and perform basic operations
- 4. Manipulation of Vector elements using Vector functions
- 5. Creation of Data frames and perform basic operations
- 6. Manipulation of Data frames.
- 7. Manipulation of Matrices
- 8. Creation of Arrays and Lists.
- 9. Creation of Barplots.
- 10. Creation of Scatterplots.
- 11. Importing and analysing mtcars dataset.
- 12. Importing and visualizing mtcars dataset.

# **Teaching Methodology** Lab practical

| Course Outcomes |                                                                   |                  |  |  |  |  |  |
|-----------------|-------------------------------------------------------------------|------------------|--|--|--|--|--|
|                 | CO- Statements                                                    | Cognitive        |  |  |  |  |  |
| CO No.          | On successful completion of this record, students will be able to | Levels (K-Level) |  |  |  |  |  |
| CO1             | understand the fundamental concepts of R programming              | K1               |  |  |  |  |  |
| CO2             | identify the data frames and vectors in problem.                  | K2               |  |  |  |  |  |
| CO3             | apply Arrays, Lists concepts in programs                          | К3               |  |  |  |  |  |
| CO4             | analyse the imported dataset in different ways.                   | K4               |  |  |  |  |  |
| CO5             | create matrix and perform manipulation of matrices                | K5               |  |  |  |  |  |
| CO6             | develop a R program for analyzing and visualizing imported data.  | K6               |  |  |  |  |  |

|          |                    |          |        |                                     | Relation  | ship Mat         | rix       |            |          |                 |             |
|----------|--------------------|----------|--------|-------------------------------------|-----------|------------------|-----------|------------|----------|-----------------|-------------|
| Semester | Cou                | rse Code |        |                                     | Title     | of the Co        | urse      |            | H        | Iours           | Credits     |
| 3        | 23PC               | CC3CP04  |        | Core Pr                             | actical - | <b>4:</b> Data A | nalysis U | Jsing R    |          | 3               | 3           |
| Course   | Pro                | ogramme  | Outcom | es (POs)                            |           | Program          | nme Spe   | cific Outo | comes (P | SOs)            | Mean        |
| Outcomes | PO1                | PO2      | PO3    | 03 PO4 PO5 PSO1 PSO2 PSO3 PSO4 PSO5 |           |                  |           |            |          | Score of<br>COs |             |
| CO1      | 3                  | 3        | 3      | 1                                   | 1         | 3                | 3         | 2          | 3        | 1               | 2.3         |
| CO2      | 3                  | 3        | 3      | 1                                   | 1         | 3                | 3         | 2          | 3        | 1               | 2.3         |
| CO3      | 3                  | 3        | 3      | 1                                   | 1         | 3                | 3         | 2          | 3        | 1               | 2.3         |
| CO4      | 3                  | 2        | 3      | 1                                   | 1         | 3                | 3         | 2          | 3        | 1               | 2,2         |
| CO5      | 3                  | 3        | 2      | 1                                   | 1         | 3                | 3         | 2          | 3        | 1               | 2.2         |
| CO6      | 2                  | 3        | 2      | 1                                   | 3         | 2                | 2         | 2          | 3        | 1               | 2.1         |
|          | Mean Overall Score |          |        |                                     |           |                  |           |            |          |                 | 2.23 (High) |

| Semester | Course code | Title of the Course       | Hours/Week | Credits |
|----------|-------------|---------------------------|------------|---------|
| 2        | 23SMS3CC01  | Common Core:              | 5          | 4       |
| 3        | 235W153CC01 | Human Resource Management | 3          | 4       |

To be competent with knowledge and skill of human resource management.

To nurture with the recent strategic HRM practices entitled to succeed competitive examinations

To be Potential enough to carry research activities in the areas of human resource management as per the need of the hour

To be Sensitized in the changing scenario of HR practices and being competent to start new ventures (Entrepreneurs)

To be Efficient to train subordinate by sharing the equipped and enriched knowledge in various fields of HR

#### **UNIT I: Introduction to Human Resource Management**

**(15 Hours)** 

HRM - Meaning, Nature, Objectives, Scope and Functions. Line and Staff views of HRM, HRM as a profession, Future role of HRM, Department structure of HRM.

# **UNIT II: Human Resource Planning & Recruitment**

(15 Hours)

HR planning: Job Analysis - Job Specification and Job description. Recruitment - Sources, characteristics and types. Selection process. Types of tests and interviews. Induction Programme. Promotion and Transfers, Demotions, Separations.

# **UNIT III: Strategic HRM & Performance Appraisal**

**(15 Hours)** 

Role of HRM in Corporate Goal Setting, Levels and Models of Strategic HRM, Applications of Strategic HRM. Performance Appraisal - Purpose, Methods, Factors, Problems. Distinguish between Performance Appraisal and Potential Appraisal. Performance Management Systems.

# **UNIT IV: Training & Development**

**(15 Hours)** 

Training-Need, Importance, Steps, Methods. Training needs assessment. Management Development Programme-Significance and methods. Stages of Career Planning and Development, Career counseling and Employee counselling.

### **UNIT V: Compensation Administration**

(15 Hours)

Compensation plan-Incentives-individual and group. Benefits - Bonus and Fringe benefits. Developing a sound compensation plan, wage policy, types of wage and Emoluments, Executive compensation - Factors and issues.

### **Teaching Methodology**

Power Point Presentation and Case Study

### **Books for Study**

1. Durai, P. (2010). *Human Resource Management*. Pearson Education Books.

**Unit 1 & Unit-3** - Chapter 16,19,23)

2. Prasad, L.M. (2017). *Human Resource Management*. Sultan Chand and Sons.

(Unit 2 - Chapter 5 and 7) (Unit 4 - Chapter 8,9 and 10) (Unit 5 - Chapter 11,15 and 25)

- 1. Rao, VSP. (2002). Human Resource Management: Text & Cases. Excel Books.
- 2. Flippo, E. (1984). Personnel Management. Tata McGraw Hill.
- 3. Dessler, G. (2016). *Human Resources Management*, (15th Ed.). Pearson Publisher.
- 4. Mamoria, C. B., & Gankar, S. V. (2008). *Human Resource management*. Himalaya Publishing House.
- 5. Monappa, A., & Saiyadain, M. (2001). Personnel Management. Mc-Graw Hill Education.
- **6.** DeCenzo, D. A., & Robbins, S. P. (2001). *Fundamentals of Human Resource Management*. John Wiley and Sons.

|        | Course Outcomes                                                                                     |                     |  |  |  |  |  |  |  |
|--------|----------------------------------------------------------------------------------------------------|---------------------|--|--|--|--|--|--|--|
|        | CO-Statements                                                                                       | Cognitive           |  |  |  |  |  |  |  |
| CO No. | On successful completion of this course, students will be able to                                   | Levels<br>(K-Level) |  |  |  |  |  |  |  |
| CO1    | describe the principles of Human resource management.                                               | K1                  |  |  |  |  |  |  |  |
| CO2    | explain the features of Job evaluation techniques, compensation policies and procedures.            | K2                  |  |  |  |  |  |  |  |
| CO3    | illustrate various methods of recruitment, training and development.                                | К3                  |  |  |  |  |  |  |  |
| CO4    | analyze and interpret the factors influencing employee relations and grievance handling mechanisms. | K4                  |  |  |  |  |  |  |  |
| CO5    | recognize the Employees' empowerment in Indian and Global Scenario.                                 | K5                  |  |  |  |  |  |  |  |
| CO6    | integrate the managerial functions with operative functions                                         | K6                  |  |  |  |  |  |  |  |

|          |      |          |        |          | Relation | ship Mat  | rix      |           |          |          |                 |
|----------|------|----------|--------|----------|----------|-----------|----------|-----------|----------|----------|-----------------|
| Semester | Cou  | rse Code |        |          | Title    | of the Co | urse     |           | H        | Iours    | Credits         |
| 3        | 23SN | 1S3CC01  | l C    | ommon    | Core: Hu | man Reso  | ource Ma | nagement  | :        | 5        | 4               |
| Course   | Pro  | gramme   | Outcom | es (POs) |          | Progran   | nme Spe  | cific Out | comes (P | SOs)     | Mean            |
| Outcomes | PO1  | PO2      | PO3    | PO4      | PO5      | PSO1      | PSO2     | PSO3      | PSO4     | PSO5     | Score of<br>COs |
| CO1      | 3    | 3        | 3      | 2        | 3        | 3         | 2        | 3         | 3        | 2        | 2.7             |
| CO2      | 3    | 3        | 3      | 2        | 2        | 3         | 3        | 3         | 2        | 2        | 2.6             |
| CO3      | 3    | 3        | 3      | 3        | 2        | 3         | 3        | 2         | 3        | 3        | 2.8             |
| CO4      | 3    | 3        | 2      | 3        | 2        | 3         | 3        | 2         | 3        | 2        | 2.6             |
| CO5      | 3    | 3        | 3      | 2        | 2        | 3         | 3        | 3         | 2        | 3        | 2.7             |
| CO6      | 3    | 3        | 3      | 3        | 3        | 3         | 3        | 2         | 3        | 2        | 2.8             |
|          |      |          |        |          |          |           |          | Mea       | an Overa | ll Score | 2.7 (High)      |

| Semester | Course Code | Title of the Course                 | Hours/Week | Credits |
|----------|-------------|-------------------------------------|------------|---------|
| 4        | 23PCC4CC10  | Core Course - 10: Business Taxation | 7          | 6       |

To Get a better understanding of the Indirect Taxation and Recent developments in Indirect taxes

To Identify the reasons for the levy GST and Identify the Structure of GST.

To Apply the concept of taxable supply, input tax credit and registration procedures and filing of returns as per GST Rules

To Through knowledge on the practical application of Tax Assessment under GST

To Synthesis the taxable event of the levy of Customs duty in India and its Structure.

UNIT I: Indirect Tax (21 Hours)

Introduction - Features - Objectives of Taxation- Types of taxes-Direct and Indirect taxes - Indirect Tax structure -Merits and Demerits of Indirect Taxes-Recent Developments in Indirect Taxes- Goods and Services Tax Act 2016 - Introduction -Features - Benefits of GST Act.

#### **UNIT II: Goods and Service Tax**

**(21 Hours)** 

Introduction - Features - Advantages - Disadvantages - important Definitions - Taxable persons - Time of supply - of goods and services - Administrative set up - Classes of officers under Central and State goods and services Tax Act - Appointment of Officers - Powers of officers - Levy and collection of GST - Powers to grant exemption from tax.

# **UNIT III: Registration**

(21 Hours)

Procedure for registration under Schedule III - Special provisions relating to casual taxable person and non-resident taxable person - Amendment of registration - Cancellation of registration - Revocation of cancellation of registration.

### **UNIT IV: Assessment of GST**

(21 Hours)

Self-assessment - Provisional assessment - Scrutiny of returns - Assessment of non-filers of returns - Assessment of unregistered persons - Assessment in certain special cases - Tax Invoice - Credit and Debit Notes - Payment of Tax- Tax Deducted at Source - Electronic Commerce - Definitions - Collection of Tax at source - E-filling.

#### **UNIT V: Customs Act 1962**

**(21 Hours)** 

Important Definitions - Basics - Importance of Customs Duty- Constitutional authority for levy of Customs Duty - Types of Customs Duty - Prohibition of Importation and Exportation of goods - Valuation of goods for Customs Duty - Transaction Value - Assessable Value - Computation of Assessable Value and Customs Duty.

#### **Book for Study**

1. Balachandran. (2019). *Indirect Taxation*. Sultan Chand & Sons and Kalyani Publishers India.

- 1. Mohapatra, S.P., & Sahoo, P.C. (2020). *Business Taxation*. Himalaya Publishing House.
- 2. Mehrotra., & Goyal. (2015). *Indirect Taxes*. Sahitya Bhavan Publications.
- 3. Parameswaran., & Viswanatha. (2018). *Indirect Taxes GST and Customs Law*. Kavin Publications.
- 4. Radhakrishnan. (2013). *Indirect Taxation*. Kalyani Publishers.
- 5. Background Material for Goods and Service Tax. (2016). National Academy of Customs Excise and Narcotics.

|        | Course Outcomes                                                             |                     |
|--------|-----------------------------------------------------------------------------|---------------------|
|        | CO-Statements                                                               | Cognitive           |
| CO No. | On successful completion of this course, the students will be able to       | Levels<br>(K-Level) |
| CO1    | gain better knowledge on Indirect Taxation and Recent developments in       | K1                  |
| COI    | Indirect taxes                                                              | 17.1                |
| CO2    | understand process of GST registration, filing and the taxable event of the | K2                  |
| CO2    | levy of Customs duty in India and its Structure.                            | 11.2                |
| CO3    | apply the practical application of Tax Assessment under GST                 | K3                  |
| CO4    | analyse the concept of taxable supply, input tax credit and registration    | К4                  |
| CO4    | procedures and filing of returns as per GST Rules                           | <b>N4</b>           |
| CO5    | evaluate the reasons for the levy GST and Identify the Structure of GST.    | K5                  |
| CO6    | create and file the GST returns                                             | <b>K6</b>           |

|          |     |          |          |          | Relatio | nship Ma   | trix      |           |         |           |                 |
|----------|-----|----------|----------|----------|---------|------------|-----------|-----------|---------|-----------|-----------------|
| Semester | C   | ourse Co | de       |          | Ti      | tle of the | Course    |           |         | Hours     | Credits         |
| 4        | 23  | PCC4CC   | C10      | Co       | re Cour | se - 10: B | usiness T | axation   |         | 7         | 6               |
| Course   | Pı  | rogramm  | e Outcor | nes (POs | )       | Progra     | mme Sp    | ecific Ou | tcomes  | (PSOs)    | Mean            |
| Outcomes | PO1 | PO2      | PO3      | PO4      | PO5     | PSO1       | PSO2      | PSO3      | PSO4    | PSO5      | Score of<br>COs |
| CO1      | 3   | 3        | 3        | 2        | 3       | 3          | 2         | 3         | 3       | 2         | 2.7             |
| CO2      | 3   | 3        | 3        | 2        | 2       | 3          | 3         | 3         | 2       | 2         | 2.6             |
| CO3      | 3   | 3        | 3        | 3        | 2       | 3          | 3         | 2         | 3       | 3         | 2.8             |
| CO4      | 3   | 3        | 2        | 3        | 2       | 3          | 3         | 2         | 3       | 2         | 2.6             |
| CO5      | 3   | 3        | 3        | 2        | 2       | 3          | 3         | 3         | 2       | 3         | 2.7             |
| CO6      | 3   | 3        | 3        | 3        | 3       | 3          | 3         | 2         | 3       | 2         | 2.8             |
|          |     |          |          |          |         |            |           | Mea       | an Over | all Score | 2.7 (High)      |

| Semester | Course Code | Title of the Course                    | Hours/Week | Credits |
|----------|-------------|----------------------------------------|------------|---------|
| 4        | 23PCC4CC11  | Core Course - 11: Financial Accounting | 3          | 3       |
|          | 231 0040011 | Package - TallyPrime                   | 3          | 3       |

| Course Objectives                                                       |
|-------------------------------------------------------------------------|
| To Gain and Understand the basic principles and concepts of accounting. |
| To Provide knowledge of Tally Prime application and Accounting Package  |
| To Apply and practice the various Accounting and Inventory vouchers     |
| To Learn the knowledge on TDS-TCS and VAT Calculations                  |
| To Create an GST and maintenance of various reports                     |

### **UNIT 1: Computerized Accounting - Tally**

(9 Hours)

Introduction - Importance - Features - Company Data: Creating And Maintaining a Company- Loading a company-Maintain a Group Summary - Configuration - Company Features Accounting Features - Inventory Features - Statutory Features - TSS Features - Audit Features - Add-On Features - Accounting Information: - Groups - Ledgers - Financial Problems - Trail Balance - Day book.

### **UNIT II: Voucher Entries (Accounting Vouchers)**

(9 Hours)

Contra Vouchers - Payment Vouchers - Receipt Vouchers - Journal Vouchers - Purchase Vouchers - Sales Vouchers - Debit Note Voucher - Credit Note Voucher - Post Dated Cheque Entry - Inventory Vouchers - Optional & Non- Accounting Vouchers - Order Processing Vouchers - Advance Vouchers.

# **UNIT III: Inventory Information**

(9 Hours)

Inventory Configuration & Features - Stocks Groups - Stock Category - Stock Items - Unit of Measures - Godowns - Inventory Vouchers - Advanced Accounting & Inventory Features:- Cost Category - Cost Center - Budget - Creation - Alteration - Cheque printing - Scenario Management - Job Costing - VAT, CST, Point Of Sale (POS) - Item Cost Tracking - Reorder Level And Reorder Quantity - Multi Address - Reports.

# **UNIT IV: Technological Advantages in ERP 9**

(9 Hours)

Export - Import data - ODBC connectivity - connecting tally data into MS word document and excel worksheet - Backup - Restore. TDS -TCS.GST (Goods and Service Tax):- Creating GST classifications - Updating - Setting - Providing - Recording GST details - Other Scenarios - Payroll Preparations - Features.

# **UNIT V: Tally Prime 1.0**

(9 Hours)

Introduction - Features - Process for setting up Tally Prime - Configuration Setup - Application Path Install - Startup - Basics - Billwise accounts - Tally Prime with Banking and Reports.

#### **Book for Study**

1. Asok, K. N. (2018). Tally ERP 9 Training Guide. 4th Revised. BPB Publications.

- 1. (2019). GST Using Tally. ERP 9. Tally Education Pvt. Ltd. Sahaj Enterprises.
- 2. Chheda, R. (2020). Tally Prime: with All New Features. Ane Books Pvt. Ltd.

| Course Outcomes |                                                                                                    |           |  |  |  |  |  |
|-----------------|----------------------------------------------------------------------------------------------------|-----------|--|--|--|--|--|
|                 | CO-Statements                                                                                                    | Cognitive |  |  |  |  |  |
| CO No.          | On successful completion of this course, the students will be able to                                                                            |           |  |  |  |  |  |
| CO1             | understand the importance of computerized accounting and the role of Tally in modern business environments                                       | K1        |  |  |  |  |  |
| CO2             | demonstrate the ability to work with accounting information, including the creation and management of groups, ledgers, and financial statements. | К2        |  |  |  |  |  |
| CO3             | apply VAT, CST, Point of Sale (POS), Reorder Level, Reorder Quantity, Multi-Address features, and generate relevant reports.                     | К3        |  |  |  |  |  |
| CO4             | examine the concepts of TDS, TCS, and GST.                                                                                                    | K4        |  |  |  |  |  |
| CO5             | implement payroll preparations in Tally, including understanding and utilizing payroll features.                                                 | К5        |  |  |  |  |  |
| CO6             | Explore the application path install, startup basics, and the integration of Tally Prime with banking and reporting                              | К6        |  |  |  |  |  |

|          |                    |         |          |            | Relations | ship Mat   | rix        |             |         |        |                 |
|----------|--------------------|---------|----------|------------|-----------|------------|------------|-------------|---------|--------|-----------------|
| Semester | Course             | e Code  |          |            | Title o   | f the Cou  | ırse       |             |         | Hours  | Credits         |
| 4        | 23PCC              | 4CC11   | Core Co  | urse - 11: | Financia  | l Accounti | ing Packag | ge - TallyF | Prime   | 3      | 3               |
| Course   | ]                  | Program | me Outco | mes (PO    | s)        | Progr      | ramme S    | pecific O   | utcomes | (PSOs) | Mean            |
| Outcomes | PO1                | PO2     | PO3      | PO4        | PO5       | PSO1       | PSO2       | PSO3        | PSO4    | PSO5   | Score of<br>COs |
| CO1      | 3                  | 2       | 3        | 3          | 2         | 3          | 3          | 3           | 2       | 2      | 2.6             |
| CO2      | 3                  | 2       | 2        | 3          | 2         | 2          | 3          | 2           | 2       | 2      | 2.3             |
| CO3      | 3                  | 2       | 2        | 2          | 3         | 2          | 3          | 3           | 3       | 3      | 2.6             |
| CO4      | 3                  | 2       | 3        | 2          | 2         | 2          | 3          | 2           | 2       | 2      | 2.3             |
| CO5      | 3                  | 3       | 3        | 2          | 3         | 3          | 2          | 2           | 2       | 3      | 2.6             |
| CO6      | 3                  | 2       | 3        | 2          | 3         | 3          | 2          | 2           | 3       | 2      | 2.5             |
|          | Mean Overall Score |         |          |            |           |            |            |             |         |        | 2.48 (High)     |

| Semester | Course Code | Title of the Course                           | Hours/Week | Credits |
|----------|-------------|-----------------------------------------------|------------|---------|
| 4        | 23PCC4CC12  | <b>Core Course - 12:</b> Software Engineering | 4          | 4       |

| Course Objectives                                                                                       |
|----------------------------------------------------------------------------------------------------|
| To Acquire knowledge in various software development models                                             |
| To Understand and analyze software requirements specifications for different projects                   |
| To Explain the design concepts, analyze and apply the concepts to design architectural, component level |
| & User interface models, list the golden rules                                                          |
| To Apply Different Testing and Debugging Techniques to Evaluate the Software                            |

# To Develop and maintain the Software efficiently.

UNIT I: INTRODUCTION TO SOFTWARE ENGINEERING

**(12 Hours)** 

The Evolving Role of Software-Software-The changing nature of software-Software Myths. A generic View of Process: A Layered technology-process models: The Waterfall Model-Evolutionary Process Models.

# UNIT II: SYSTEM ANALYSIS AND MODELING

(12 Hours)

System Engineering: Computer-Based Systems-The System Engineering Hierarchy. Requirement Engineering: Requirements Engineering Tasks-Initiating the Requirement Engineering Process-Eliciting Requirements-Building the Analysis Model-Requirement Analysis-Data Modeling Concepts-Flow Oriented Modeling-Class based Modeling-Creating Behavior Model.

#### **UNIT III: DESIGN ENGINEERING**

(12 Hours)

Design process and Design Quality-Design Concepts-The Design Model. Creating the Architectural Design: Software Architecture-Data Design-Architectural Design-Mapping Data Flow into Software Architecture. Modeling component level design: Designing class based components-Performing User Interface Design: The Golden Rules-User Interface Analysis and Design-Interface Analysis-Interface Design Steps-Design Evaluation.

#### **UNIT IV: TESTING STRATEGIES**

**(12 Hours)** 

A Strategic Approach of Software Testing-Test strategies for Conventional Software and Object Oriented Software-Validation Testing-System Testing-The art of Debugging. Testing Tactics: Software Testing Fundamentals-White Box Testing-Basis Path Testing-Control Structure Testing-Block Box Testing-Object Oriented Testing Methods.

#### **UNIT V: PROJECT MANAGEMENT**

(12 Hours)

The Management Spectrum-The People-The Product-The Process-The Project. Estimation: The Project Planning Process-Resources-Software Project Estimation-Decomposition Techniques-Empirical Estimation Models - Project Scheduling: Project Scheduling- Quality Management: Quality Concepts-Software Quality Assurance-Formal Technical Reviews.

|  | Teaching Methodology | PPT, VIDEOS and group discussion |
|--|----------------------|----------------------------------|
|--|----------------------|----------------------------------|

### **Book for Study**

1. Roger, S. P. (2015). Software Engineering, (8th Ed.). McGraw Hill. Education.

#### **Books for Reference**

- 1. David Farley. (2022). *Modern Software Engineering*. Addison Wesley Professional Publishers.
- 2. Aggarwal, K. K., & Singh, Y. (2019). *Software Engineering*. New Age International Publishers Pvt Ltd.
- 3. Sommerville, I. (2018). Software Engineering, (10th Ed.). Pearson India.

#### Websites and eLearning Sources

- 1. https://www.tutorialspoint.com/videot...
- 2. https://nptel.ac.in/translation

| Course Outcomes |                                                                                                    |                     |  |  |  |  |  |  |
|-----------------|----------------------------------------------------------------------------------------------------|---------------------|--|--|--|--|--|--|
| CON             | CO-Statements                                                                                                    | Cognitive           |  |  |  |  |  |  |
| CO No.          | On successful completion of this course, the students will be able to                                                                          | Levels<br>(K-Level) |  |  |  |  |  |  |
| CO1             | get the knowledge on various software, models, design methods, testing and maintenance.                                                        | K1                  |  |  |  |  |  |  |
| CO2             | understand the process models, requirements and specifications of software, the golden rules, testing strategies and project planning process. | K2                  |  |  |  |  |  |  |
| CO3             | apply the suitable model, design methods, Scenarios, testing methods for business process reengineering                                        | К3                  |  |  |  |  |  |  |
| CO4             | analyze the given problem with the applied models, design specifications, testing techniques and maintenance procedures                        | K4                  |  |  |  |  |  |  |
| CO5             | create a Software and perform testing, documentation for its maintenance.                                                                      | K5                  |  |  |  |  |  |  |
| CO6             | evaluate the created software using empirical estimation models                                                                                | K6                  |  |  |  |  |  |  |

|                    |     |          |          | I       | Relations | hip Matr  | ix        |           |           |            |                 |
|--------------------|-----|----------|----------|---------|-----------|-----------|-----------|-----------|-----------|------------|-----------------|
| Semester           | C   | ourse Co | de       |         | Tit       | le of the | Course    |           | I         | Hours      | Credits         |
| 4                  | 23  | PCC4CC   | 12       | Core    | e Course  | - 12: Sof | tware Eng | gineering |           | 4          | 4               |
| Course             | H   | Programi | ne Outco | mes (PO | s)        | Progr     | amme Sj   | pecific O | ıtcomes ( | (PSOs)     | Mean            |
| Outcomes           | PO1 | PO2      | PO3      | PO4     | PO5       | PSO1      | PSO2      | PSO3      | PSO4      | PSO5       | Score of<br>COs |
| CO1                | 2   | 3        | 2        | 1       | 2         | 3         | 3         | 2         | 1         | 2          | 2.4             |
| CO2                | 3   | 2        | 3        | 2       | 1         | 3         | 2         | 3         | 2         | 3          | 2.1             |
| CO3                | 2   | 2        | 3        | 2       | 2         | 2         | 3         | 2         | 2         | 2          | 2.2             |
| CO4                | 3   | 3        | 3        | 1       | 2         | 3         | 3         | 3         | 2         | 2          | 2.5             |
| CO5                | 2   | 3        | 3        | 2       | 3         | 2         | 3         | 3         | 2         | 1          | 2.4             |
| CO6                | 2   | 2        | 3        | 3       | 2         | 2         | 3         | 2         | 3         | 1          | 2.3             |
| Mean Overall Score |     |          |          |         |           |           |           |           |           | 2.3 (High) |                 |

| Semester | Course code | Title of the Course                       | Hours/Week | Credits |  |
|----------|-------------|-------------------------------------------|------------|---------|--|
| 4        | 23PCC4CP05  | Core Practical - 5:                       |            | 4       |  |
| 4        | 25FCC4CF05  | Financial Accounting Package - TallyPrime | 3          | 4       |  |

To Extract profit and loss account and balance sheet through ledger account balances and adjustment entries.

To Pass entries for transactions in accounting vouchers with or without stock items.

To Pass entries for transactions requiring special features such as TDS, VAT, CST, GST Cost centers and Payrolls.

To Carry out order processing and maintain accounting records along with inventory records and generate reports.

To Work as an accountant or a storekeeper in the computerized environment of business organizations.

#### **Exercises:**

- 1. Tally Prime Screen Company creation, Alter, delete, Shut
- 2. F11: Company Features, F12: Configuration setup
- 3. Ledger Creation Single, Multiple (Create, Display, Alter) Group Creation Single, Multiple (Create, Display, Alter)
- 4. Final A/Cs with adjustments (Trading, Profit and Loss A/c, Balance Sheet)
- 5. Income & Expenditure (Non-Trading)
- 6. Accounting Vouchers
- 7. Cost / Profit Centre Management: Cost centre, Cost Category
- 8. Payroll preparation: Salary, Employee benefits, reports
- 9. Budget & Scenario Management Maintain Budget and control Journal Vouchers
- 10. Inventory Management: Stock Group, Stock Categories, Stock Items and Godown
- 11. Order processing: Purchase order, Sales order
- 12. Inventory vouchers, Invoicing, Purchase Management, Sales Management
- 13. Bills Payable and receivable
- 14. Accounting books and reports
- 15. GST (Goods, Services and Tax) Exercises
- 16. Income Tax filling & returns Exercises & overview

|        | Course Outcomes                                                                                                    |    |  |  |  |  |  |  |
|--------|----------------------------------------------------------------------------------------------------|----|--|--|--|--|--|--|
|        | CO-Statements                                                                                                    |    |  |  |  |  |  |  |
| CO No. | On successful completion of this course, the students will be able to                                                                            |    |  |  |  |  |  |  |
| CO1    | understand the importance of computerized accounting and the role of Tally in modern business environments                                       | K1 |  |  |  |  |  |  |
| CO2    | demonstrate the ability to work with accounting information, including the creation and management of groups, ledgers, and financial statements. | K2 |  |  |  |  |  |  |
| CO3    | apply VAT, CST, Point of Sale (POS), Reorder Level, Reorder Quantity, Multi-Address features, and generate relevant reports.                     | К3 |  |  |  |  |  |  |
| CO4    | examine the concepts of TDS, TCS, and GST.                                                                                                    | K4 |  |  |  |  |  |  |
| CO5    | implement payroll preparations in Tally, including understanding and utilizing payroll features.                                                 | K5 |  |  |  |  |  |  |
| CO6    | explore the application path install, start-up basics, and the integration of Tally Prime with banking and reporting                             | K6 |  |  |  |  |  |  |

|                    | Relationship Matrix      |       |          |                           |          |           |                                    |            |       |             |                 |
|--------------------|--------------------------|-------|----------|---------------------------|----------|-----------|------------------------------------|------------|-------|-------------|-----------------|
| Semester           | Course                   | Code  |          | Title of the Course Hours |          |           |                                    |            |       |             |                 |
| 4                  | 23PCC                    | 4CP05 | Core Pra | ctical - 5                | Financia | l Account | ing Packa                          | ge - Tally | Prime | 5           | 4               |
| Course             | Programme Outcomes (POs) |       |          |                           |          |           | Programme Specific Outcomes (PSOs) |            |       |             |                 |
| Outcomes           | PO1                      | PO2   | PO3      | PO4                       | PO5      | PSO1      | PSO2                               | PSO3       | PSO4  | PSO5        | Score of<br>COs |
| CO1                | 3                        | 2     | 3        | 3                         | 2        | 3         | 3                                  | 3          | 2     | 2           | 2.6             |
| CO2                | 3                        | 2     | 2        | 3                         | 2        | 2         | 3                                  | 2          | 2     | 2           | 2.3             |
| CO3                | 3                        | 2     | 2        | 2                         | 3        | 2         | 3                                  | 3          | 3     | 3           | 2.6             |
| CO4                | 3                        | 2     | 3        | 2                         | 2        | 2         | 3                                  | 2          | 2     | 2           | 2.3             |
| CO5                | 3                        | 3     | 3        | 2                         | 3        | 3         | 2                                  | 2          | 2     | 3           | 2.6             |
| CO6                | 3                        | 2     | 3        | 2                         | 3        | 3         | 2                                  | 2          | 3     | 2           | 2.5             |
| Mean Overall Score |                          |       |          |                           |          |           |                                    |            |       | 2.48 (High) |                 |

|   | Semester | <b>Course Code</b> | Title of the Course               | Hours/Week | Credits |
|---|----------|--------------------|-----------------------------------|------------|---------|
| Ī | 4        | 23PCC4ES04A        | Elective - 4: Labour Legislations | 5          | 4       |

| Course Objectives                                             |
|---------------------------------------------------------------|
| To understand the concepts of labour laws                     |
| To know the acts supporting the workers                       |
| To understand the importance of bonus act                     |
| To evaluate the compensation provided to workers              |
| To create the methods to form the trade unions as per the act |

### **UNIT I: Factory's Act**

**(15 Hours)** 

Labour - definition -Factories Act, 1948: Provision's relating to health, safety, welfare, working hours, leave etc., of workers Approval-Licensing and registration of factories, manager and occupier-Their obligations under the Act, powers of the authorities under the Act, Conflicts and settlement- Penalty provisions.

### **UNIT II: Workmen's Compensation Act, 1923**

**(15 Hours)** 

Employer's liability for compensation- amount of compensation method of calculating wages-Review-distribution of compensation-conflict settlement-Remedies of employer against stranger-Returns as to compensation-Commission for workmen's compensation.

#### **UNIT III: Payment of Bonus Act 1965**

**(15 Hours)** 

Computation of available surplus- calculation of direct tax payable- surplus calculation of direct tax payable by the employer, eligibility for bonus and payment of bonus-deduction from bonus payable-adjustment of customary of interim bonus payable, adjustment of customary or interim bonus linked with production or productivity-set on and set off allocable surplus, presumption about accuracy of balance sheet and profit and loss account.

#### UNIT IV: Payment of Gratuity Act, 1972 and Child Labour Act 1986

**(15 Hours)** 

Payment of Gratuity-exemption-nomination-determination and recovery of the amount of gratuity-The child Labour Act - regulation of condition of work for children.

### **UNIT V: Payment of Wages Act, 1936**

**(15 Hours)** 

Objects, Provisions relating to responsibility for payment of wages-fixation of wage periods, time of payment, deduction and fines-maintenance of records and registers, inspectors appointment of authorities and adjudication of claims.

# **Book for Study**

1. Tripathi, P.C., Gupta, C.B., & Kapoor, N.D. (2020). *Industrial Relations & Labour Laws*. Sultan Chand Publications.

- 1. Malik, P. L. (2018). Handbook of Labour and Industrial Law, (18th Ed.). Editorial Staff of SCC.
- 2. Padhi, P. K. (2012). Labour and Industrial Laws, (2nd Ed.). Prentice Hall India.

| Course Outcomes |                                                                       |                     |  |  |  |  |  |  |
|-----------------|-----------------------------------------------------------------------|---------------------|--|--|--|--|--|--|
|                 | CO-Statements                                                         | Cognitive           |  |  |  |  |  |  |
| CO No.          | On successful completion of this course, the students will be able to | Levels<br>(K-Level) |  |  |  |  |  |  |
| CO1             | understand the concepts of labour laws                                | K1                  |  |  |  |  |  |  |
| CO2             | identify the importance of different labour Acts                      | K2                  |  |  |  |  |  |  |
| CO3             | know the acts supporting the workers                                  | К3                  |  |  |  |  |  |  |
| CO4             | understand the importance of bonus act                                | K4                  |  |  |  |  |  |  |
| CO5             | evaluate the compensation provided to workers                         | K5                  |  |  |  |  |  |  |
| CO6             | create the methods to form the trade unions as per the act            | K6                  |  |  |  |  |  |  |

| Relationship Matrix |     |          |         |          |            |                 |            |           |          |            |                  |
|---------------------|-----|----------|---------|----------|------------|-----------------|------------|-----------|----------|------------|------------------|
| Semester            | C   | ourse Co | de      |          | Ti         | tle of the      | Course     |           | Hours    | Credits    |                  |
| 4                   | 23P | CC4ES0   | 4A      | J        | Elective - | <b>4։</b> Labou | ır Legisla | tions     |          | 5          | 4                |
| Course              | Pro | gramme   | Outcome | es (POs) |            | Program         | ıme Spec   | ific Outc | omes (PS | SOs)       | Mean<br>Score of |
| Outcomes            | PO1 | PO2      | PO3     | PO4      | PO5        | PSO1            | PSO2       | PSO3      | PSO4     | PSO5       | COs              |
| CO1                 | 3   | 3        | 3       | 2        | 1          | 3               | 2          | 3         | 2        | 3          | 2.5              |
| CO2                 | 2   | 3        | 3       | 2        | 2          | 2               | 3          | 2         | 1        | 3          | 2.3              |
| CO3                 | 3   | 2        | 3       | 2        | 2          | 3               | 2          | 2         | 2        | 2          | 2.3              |
| CO4                 | 3   | 3        | 2       | 2        | 2          | 3               | 3          | 3         | 2        | 3          | 2.6              |
| CO5                 | 2   | 3        | 3       | 2        | 1          | 3               | 3          | 2         | 2        | 3          | 2.4              |
| CO6                 | 2   | 3        | 3       | 2        | 1          | 3               | 3          | 2         | 2        | 3          | 2.4              |
| Mean Overall Score  |     |          |         |          |            |                 |            |           |          | 2.4 (High) |                  |

| Semester | Course Code | Title of the Course                  | Hours/Week | Credits |
|----------|-------------|--------------------------------------|------------|---------|
| 4        | 23PCC4ES04B | Elective - 4: International Business | 5          | 4       |

| Course Objectives                                                            |
|------------------------------------------------------------------------------|
| Know the concepts of Domestic and International business                     |
| Understand the modes of international business                               |
| Apply the knowledge on cultural, social and ethical responsibilities of MNCs |
| Analyse the agreements based on the various laws for their businesses        |
| Create knowledge on foreign exchange management                              |

#### **UNIT I: Environment and Challenges**

(15 Hours)

Environment and challenges: Meaning, Significance, Process of evolution of international business and its development, Effect of Globalization on international -Difference between international business and domestic business, Factors, Reasons for growth in International business. Types of international organizations. Collaborative arrangements - licensing, franchising, management contracts, turnkey operations, joint ventures, equality alliance, strategic alliance, multinational enterprise: impact of each type on domestic firms.

#### **UNIT II: Modes of International Business**

(15 Hours)

Modes of international business - Factors influencing the choice of a particular mode of International business- Various forms of contractual entry modes and challenges. Economic Environments - Importance of economic environments-Elements and its impact: Inflation, Unemployment, Income distribution, Gross Domestic Product, Gross National Income, Balance of Payments and Balance of Trade.

# **UNIT III: Laws, Regulation and Institutional Framework**

(15 Hours)

Laws, regulation and institutional framework: Global trading environment, Trade In commodities, Commodity agreements, Trade blocs, Bilateral and Multilateral Trade laws, General Agreement on Tariffs and Trade (GATT) and World Trade Organisation (WTO), United Nations Conference on Trade and Development. (UNCTAD), Regional Trading Agreements and North American Free Trade Agreement (NAFTA), Association of Southeast Asian Nations (ASEAN), Agreement on Trade-Related Aspects of Intellectual Property Rights (TRIPS), Agreement on Trade-Related Investment Measures (TRIMs) National Regulation of International Business: Free Trade versus Trade protection, Forms of trade regulation, Regulation of foreign direct investment (FDI) in India, Problems and prospects for Indian business.

#### **UNIT IV: Foreign Exchange Exposure**

(15 Hours)

Foreign exchange exposure -Foreign exchange, Foreign exchange market, Exchange rate, Traditional Foreign exchange Instruments: Spot transactions, Forward transactions; Derivatives Options, Currency swaps, Futures contracts. Export and Import - Meaning, Merits and demerits, characteristics, types, strategic advantages to an economy - Export Documentation: Objectives, Letter of Credit, Draft, Bill of Lading, Additional Documents

#### **UNIT V: Cultural Environments Faced by Businesses**

(15 Hours)

Cultural environments faced by businesses, ethical and social responsibilities of MNCs Nature of assumptions, Major causes of cultural difference and change, Behavioral factors influencing countries' business practices, Impact of cultural differences on Communication, Negotiation & Decision Making, Management of Cultural Diversity and General cultural guidelines for companies that operate internationally. Concepts, Principles, Ethical issues: Sustainability, Global warming and Kyoto Protocol, Labour Issues

# **Book for Study**

1. Cherunilam, F. (2019). *International Trade & Export Management*, (21st Ed.). published by Himalaya Publishing House.

- 1. Griffin, R., & Pustay, M. (2014). *International Business: A managerial Perspective*, (8th Ed.). published by Pearson.
- 2. Wild, J., & Wild, K.L. (2002). International Business published by Pearson.

|        | CO-Statements                                                         | Cognitive           |
|--------|-----------------------------------------------------------------------|---------------------|
| CO No. | On successful completion of this course, the students will be able to | Levels<br>(K-Level) |
| CO1    | identify the diversity at world market place.                         | K1                  |
| CO2    | understand the growing portion of the world's business.               | K2                  |
| CO3    | interpret the range of International financial transactions.          | К3                  |
| CO4    | correlate the strategic advantages to an economy.                     | K4                  |
| CO5    | appraise the external environment in regulating the foreign business. | K5                  |
| CO6    | develop company's performance by increasing profit and reducing       | K6                  |
| CO6    | costs.                                                                |                     |

| Relationship Matrix |                     |          |          |                                         |           |      |      |      |      |       |                 |
|---------------------|---------------------|----------|----------|-----------------------------------------|-----------|------|------|------|------|-------|-----------------|
| Semester            | Cou                 | rse Code | <b>.</b> | Title of the Course                     |           |      |      |      |      | Hours | Credits         |
| 4                   | 23PC                | C4ES04   | В        | Ele                                     | ctive - 4 |      | 5    | 4    |      |       |                 |
| Course              | Course Programme Ou |          |          | comes (POs) Programme Specific Outcomes |           |      |      |      |      | PSOs) | Mean            |
| Outcomes            | PO1                 | PO2      | PO3      | PO4                                     | PO5       | PSO1 | PSO2 | PSO3 | PSO4 | PSO5  | Score of<br>COs |
| CO1                 | 3                   | 2        | 3        | 3                                       | 2         | 3    | 3    | 3    | 2    | 2     | 2.6             |
| CO2                 | 3                   | 2        | 2        | 3                                       | 2         | 2    | 3    | 2    | 2    | 2     | 2.3             |
| CO3                 | 3                   | 2        | 2        | 2                                       | 3         | 2    | 3    | 3    | 3    | 3     | 2.6             |
| CO4                 | 3                   | 2        | 3        | 2                                       | 2         | 2    | 3    | 2    | 2    | 2     | 2.3             |
| CO5                 | 3                   | 3        | 3        | 2                                       | 3         | 3    | 2    | 2    | 2    | 3     | 2.6             |
| CO6                 | 2                   | 3        | 3        | 2                                       | 3         | 2    | 3    | 2    | 2    | 2     | 2.4             |
| Mean Overall Score  |                     |          |          |                                         |           |      |      |      |      |       | 2.46 (High)     |

| Semester | Course Code | Title of the Course        | Hours/Week | Credits |
|----------|-------------|----------------------------|------------|---------|
| 4        | 23PCC4PW01  | Project Work and Viva Voce | 6          | 5       |

To understand the concepts of social issues and problems and personality, perception and learning in Organizations.

To update the individual and group behaviour in the workplace.

To Design motivational techniques for job design, employee involvement, incentives, rewards & recognitions.

To improve the individual confidence level in facing the problems

To Analyse various job-related attitudes and get employment opportunities.

UNIT I: Introduction: (18 Hours)

chapter selection and relevance problem, historical background of the problem, definition/s of related aspects, characteristics, different concepts pertaining to the problem etc can be covered by the candidate.

### **UNIT II: Research Methodology**

**(18 Hours)** 

Objectives of research, Hypothesis, Scope of the study, Selection of the problem, Sample size, Data collection, Tabulation of data, Techniques and tools to beused, limitations of the study, significance of the study etc.

#### **UNIT III: Literature Review**

(18 Hours)

Collection of related concepts and review- research gap - future studies

#### **UNIT IV: Data Presentation and Data Analysis**

(18 Hours)

Tabulation -Analysis pertaining to collected data - application of selected tools or techniques-information, presentation of graph etc

#### **UNIT V: presentation**

(18 Hours)

Report writing- submission -presentation -viva preparation and publication procedures

| Course Outcomes |                                                                                                    |                     |  |  |  |  |  |  |
|-----------------|----------------------------------------------------------------------------------------------------|---------------------|--|--|--|--|--|--|
| CO No.          | CO-Statements                                                                                               | Cognitive           |  |  |  |  |  |  |
|                 | On successful completion of this course, the students will be able to                                       | Levels<br>(K-Level) |  |  |  |  |  |  |
| CO1             | recognise concepts of social issues and problems and personality, perception and learning in Organizations. | K1                  |  |  |  |  |  |  |
| CO2             | determine the individual and group behaviour in the workplace.                                              | K2                  |  |  |  |  |  |  |
| CO3             | design motivational techniques for job design, employee involvement, incentives, rewards & recognitions.    | К3                  |  |  |  |  |  |  |
| CO4             | develop the intra personal skills                                                                           | K4                  |  |  |  |  |  |  |
| CO5             | analyze various job-related attitudes and get employment opportunities.                                     | K5                  |  |  |  |  |  |  |
| CO6             | create new ideas regarding projects                                                                         | K6                  |  |  |  |  |  |  |

| Relationship Matrix |      |           |         |          |         |          |         |                  |      |             |     |
|---------------------|------|-----------|---------|----------|---------|----------|---------|------------------|------|-------------|-----|
| Semester            | Cou  | ırse Code | 9       |          | Tit     |          | Hours   | Credits          |      |             |     |
| 4                   | 23PC | CC4PW0    | 1       |          | Project | Work and | Viva Vo | ce               |      | 6           | 5   |
| Course              | P    | rogramm   | e Outco | mes (POs | )       | Progra   | (PSOs)  | Mean<br>Score of |      |             |     |
| Outcomes            | PO1  | PO2       | PO3     | PO4      | PO5     | PSO1     | PSO2    | PSO3             | PSO4 | PSO5        | COs |
| CO1                 | 3    | 2         | 3       | 3        | 2       | 3        | 3       | 3                | 2    | 2           | 2.6 |
| CO2                 | 3    | 2         | 2       | 3        | 2       | 2        | 3       | 2                | 2    | 2           | 2.3 |
| CO3                 | 3    | 2         | 2       | 2        | 3       | 2        | 3       | 3                | 3    | 2           | 2.5 |
| CO4                 | 3    | 2         | 3       | 2        | 2       | 2        | 3       | 2                | 2    | 2           | 2.3 |
| CO5                 | 3    | 3         | 3       | 2        | 3       | 2        | 2       | 2                | 2    | 3           | 2.5 |
| CO6                 | 2    | 3         | 3       | 2        | 3       | 2        | 3       | 2                | 2    | 2           | 2.4 |
| Mean Overall Score  |      |           |         |          |         |          |         |                  |      | 2.43 (High) |     |

| Semester | Course Code | Title of the Course       | Hours/Week | Credits |
|----------|-------------|---------------------------|------------|---------|
| 4        | 23PCC4CE01  | Comprehensive Examination |            | 2       |

To Understand different types of logical and physical components of a data base, Tally, Components of Storage System Environment

To Assess the concepts of personality, perception and learning in Organizations.

To Analyze various job-related attitudes.

To Design motivational techniques Understand different types of logical and physical components of a storage infrastructure for job, Laws protecting employees, incentives, rewards & recognitions for motivation.

To Manage effective supply chain in the organizations for outsourcing.

#### **UNIT I**

Decision Theory-Basic concepts: quantitative approach to managerial decision-Making-Linear programming -Financial decision-making- Features and significance of Capital budgeting -Concepts of Working Capital - Importance of communication - Effective Communication Trends

#### **UNIT II**

Motivation- Work Life Balancing - Methods and elements of costing- process and marginal costing - Time Management -Improving Personality- problems encountered by researchers in India - research report -Environment and challenges international business-Cultural environments facing business, ethical and social responsibilities of MNCs

#### **UNIT III**

Provision's relating to health, safety, welfare, working hours, leave etc., of workers- Employer's liability for compensation - payment of bonus-set on and set off allocable surplus- regulation of condition of work for children.

#### **UNIT IV**

Data base systems- distributed databases- Features of Python -File Handling- Data Structures-Exploratory data analysis-Decision Trees-Technological advantages in ERP 9 -Configuration Setup - Components of Storage System Environment

#### **UNIT V**

Role of Logistics management - Importance -Issues involved in developing SCM Framework-components -New opportunities in SCM outsourcing - Individual values vs social values -Inter, intra personal development- Objectives of Taxation- Types of taxes

#### **Books for Study**

- 1. Kapoor, V. K., & Kapoor, S. (2008). *OR Techniques for Management*, (1st Ed.). Sultan Chand & Sons. (Unit 1 and unit II).
- 2. Prasanna, C. (2019). *Financial management*. Theory and Practice McGraw Hill Education Publishing. (Unit III).
- 3. Singh, S.K. (2009). *Database Systems Concepts, Design and Applications*, (1st Ed.). Pearson Education. (Unit IV).
- 4. Christopher, M. (2016). *Logistics & Supply Chain Management, kindle*, (1st Ed.). FT Publishing International. (Unit V).

- 1. Kapoor, N. D. (2006). *Industrial Law*, (1st Ed.). Sultan Chand Publications.
- 2. Alex, K. (2013). *Managerial skills*. Person Publication. (Unit 2).
- 3. Jain, S.P. (2015). Narang: Cost accounting. Kalyani Publication.
- 4. Kapoor, N. D. (2006). *Industrial Law*, (1st Ed.). Sultan Chand Publications. (Unit 3).
- 5. Asok, K. N. (2018). Tally ERP 9 Training Guide, (4th Ed.). Paperback (Unit 4).
- 6. Sharma, R.C., & Mohan, K. (2017). *Business Correspondence & Report Writing*. Tata McGraw Hill Publishing Co. Ltd. (unit 1).

- 7. Balachandran. (2019). *Indirect Taxation*. Sultan Chand & Sons and Kalyani Publishers. (unit 5).
- 8. Christopher, M. (2016). *Logistics & Supply Chain Management, kindle*, (1st Ed.). FT Publishing International. (unit 5).

| Course Outcomes |                                                                                                    |                     |  |  |  |  |  |
|-----------------|----------------------------------------------------------------------------------------------------|---------------------|--|--|--|--|--|
| CO No.          | CO-Statements                                                                                                    |                     |  |  |  |  |  |
|                 | On successful completion of this course, the students will be able to                                                                                                    | Levels<br>(K-Level) |  |  |  |  |  |
| CO1             | understand different types of logical and physical components of a data base, Tally, Components of Storage System Environment                                                                                   | K1                  |  |  |  |  |  |
| CO2             | assess the concepts of personality, perception and learning in Organizations.                                                                                                    | K2                  |  |  |  |  |  |
| CO3             | analyze various job-related attitudes.                                                                                                    | K3                  |  |  |  |  |  |
| CO4             | design motivational techniques Understand different types of logical and physical components of a storage infrastructure for job, Laws protecting employees, incentives, rewards & recognitions for motivation. | K4                  |  |  |  |  |  |
| CO5             | manage effective supply chain in the organizations for outsourcing.                                                                                                    | K5                  |  |  |  |  |  |
| CO6             | create new format of learning                                                                                                    | K6                  |  |  |  |  |  |

| Relationship Matrix |                         |     |     |                           |     |                           |      |      |      |       |                 |  |  |
|---------------------|-------------------------|-----|-----|---------------------------|-----|---------------------------|------|------|------|-------|-----------------|--|--|
| Semester            | Course Code             |     |     | Title of the Course       |     |                           |      |      |      | Hours | Credits         |  |  |
| 4                   | 23PCC4CE01              |     |     | Comprehensive Examination |     |                           |      |      |      |       | 2               |  |  |
| Course<br>Outcomes  | Programme Outcomes (POs |     |     |                           | )   | Programme Specific Outcom |      |      |      |       | Mean            |  |  |
|                     | PO1                     | PO2 | PO3 | PO4                       | PO5 | PSO1                      | PSO2 | PSO3 | PSO4 | PSO5  | Score of<br>COs |  |  |
| CO1                 | 3                       | 2   | 2   | 3                         | 2   | 3                         | 2    | 3    | 2    | 2     | 2.4             |  |  |
| CO2                 | 3                       | 2   | 2   | 3                         | 2   | 2                         | 3    | 2    | 2    | 2     | 2.3             |  |  |
| CO3                 | 3                       | 2   | 2   | 2                         | 3   | 2                         | 3    | 2    | 2    | 3     | 2.4             |  |  |
| CO4                 | 3                       | 2   | 3   | 2                         | 2   | 2                         | 3    | 2    | 2    | 2     | 2.3             |  |  |
| CO5                 | 3                       | 2   | 3   | 2                         | 3   | 2                         | 2    | 2    | 2    | 3     | 2.4             |  |  |
| CO6                 | 3                       | 2   | 3   | 2                         | 3   | 3                         | 2    | 2    | 3    | 2     | 2.5             |  |  |
| Mean Overall Score  |                         |     |     |                           |     |                           |      |      |      |       |                 |  |  |